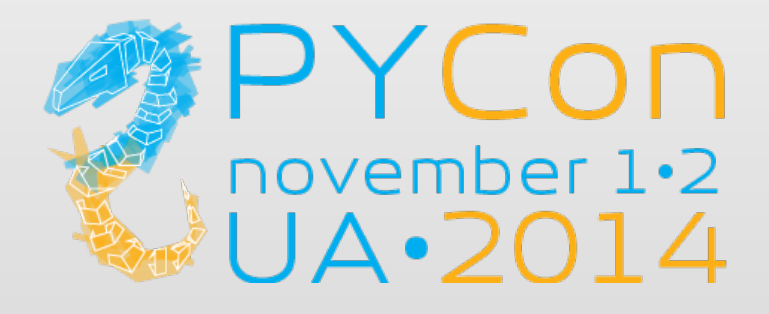

# HOW TO DETECT SIMILAR IMAGES WITH PYTHON

# **ABOUT ME**

#### · GETGOING.COM

- B2B, CORPORATE TRAVEL
- КРУПНЕЙІШИЙ ЗАКАЗЧИК -**BCD TRAVEL**
- $\bullet$  4  $\Pi$ POBAЙДЕРА
- $\bullet$  > 100 $K$  OTEAEЙ В КАЖДОМ
- $\bullet$  ~7M изображений
- $\bullet$  HE XOTUM NOKA3ЫBATЬ ΟΔΗΟ И ΤΟ ЖΕ

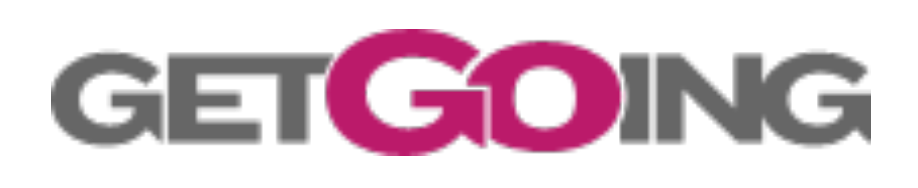

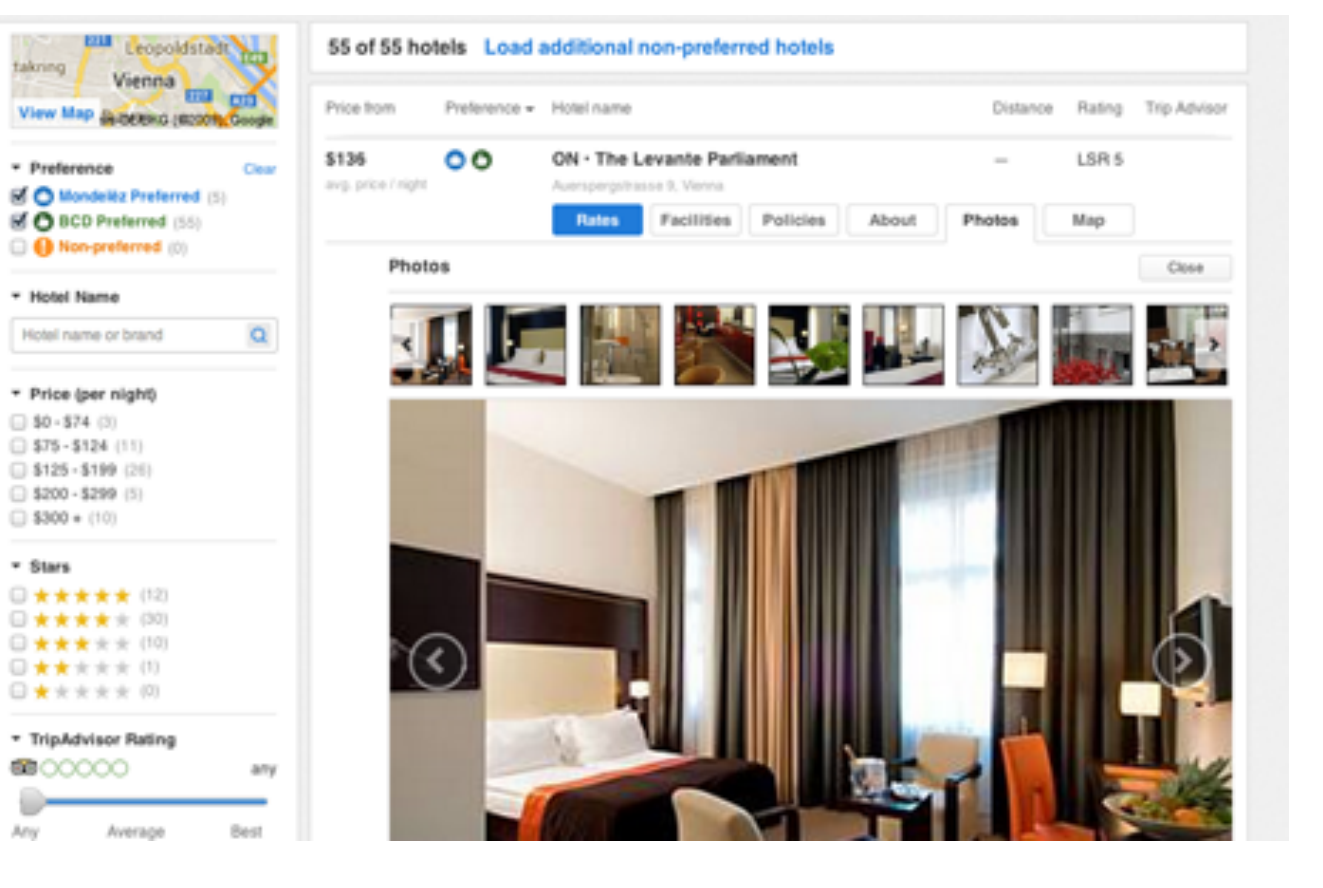

### **EPYCON**

### DISCLAIMER

EVERYBODY LIES

- РАССКАЖУ
	- ОБЩИЕ ПОДХОДЫ
	- Как это делали мы
	- КАК ЭТО НЕ СТОИТ ДЕЛАТЬ
- НЕ РАССКАЖУ
	- РАСПОЗНАВАНИЕ ОБЪЕКТОВ
	- ПОИСК "ПОХОЖИХ" КАРТИНОК
	- SILVER BULLET

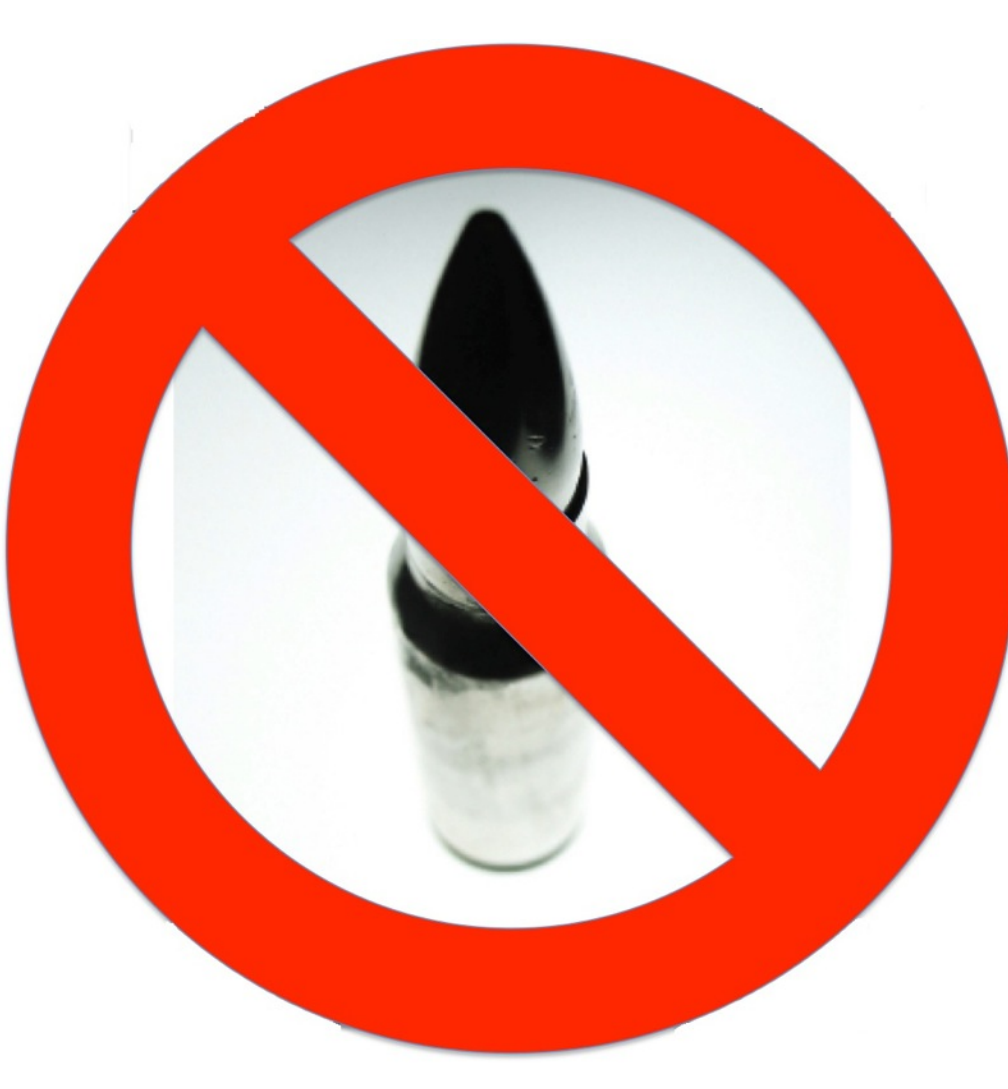

### **EPYCON**

#### ПОДХОДЫ К СРАВНЕНИЮ ИЗОБРАЖЕНИЙ

- КАЖДЫЙ С КАЖДЫМ
	- ДОЛГО, НЕУДОБНО,  $O(N^2)$
- ХЭШИРОВАНИЕ. PERCEPTUAL HASHING.
	- НЕ ОБЯЗАТЕЛЬНО СРАВНИВАТЬ N С N
	- ЗАНИМАЕТ МЕНЬШЕ МЕСТА
	- МОЖНО ИСКАТЬ (KD-TREE, MVP-TREE, ETC). O(N) В **ХУДШЕМ** СЛУЧАЕ.
		- ИЛИ ДАЖЕ В POSTGRESQL
	- ПО СУТИ МЫ СТРОИМ FEATURES ДЛЯ КЛАССИФИКАТОРА

### 2PYCOD

# OPEN SOURCE

- IMAGEHASH
- PHASH - [HTTP://PHASH.ORG](http://phash.org)
	- [HTTP://PYPI.PYTHON.ORG/PYPI/PHASH/](http://pypi.python.org/pypi/phash/)
	- [HTTPS://GITHUB.COM/POLACHOK/PY-PHASH](https://github.com/polachok/py-phash)
- IMGSEEK
	- [HTTP://WWW.IMGSEEK.NET/ISK-DAEMON](http://www.imgseek.net/isk-daemon)
- LUCENE
	- [HTTP://WWW.LIRE-PROJECT.NET/](http://www.lire-project.net/)

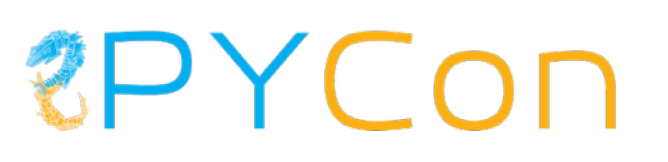

# КАК НАМ ПОРТЯТ ЖИЗНЬ

- ИЗМЕНЕНИЕ ОДНОГО И ТОГО ЖЕ ОРИГИНАЛА
	- PECAЙЗ С ИЗМЕНЕНИЕМ ASPECT RATIO
	- ЦВЕТОКОРРЕКЦИЯ, БАЛАНС БЕЛОГО, КОНТРАСТ
	- $\cdot$  KPON
	- $\bullet$   $\Box$ OBOPOT HET, HE CALLLIAA
- РАЗНЫЕ ФОТО ОДНОГО И ТОГО ЖЕ
	- $\cdot$  50 $\triangle$

### **EPYCOD**

# ДАННЫЕ - ВСЕ!

- ЧТО ТАКОЕ ПОХОЖИЕ КАРТИНКИ?
- МНОГО ПРИМЕРОВ, ХОРОШИХ И **РАЗНЫХ**
- МОГУТ БЫТЬ НЕОЖИДАННЫЕ **СЮРПРИЗЫ**
- ВЫ УЗНАЕТЕ ЧТО БУДЕТ РАБОТАТЬ, A YTO HET

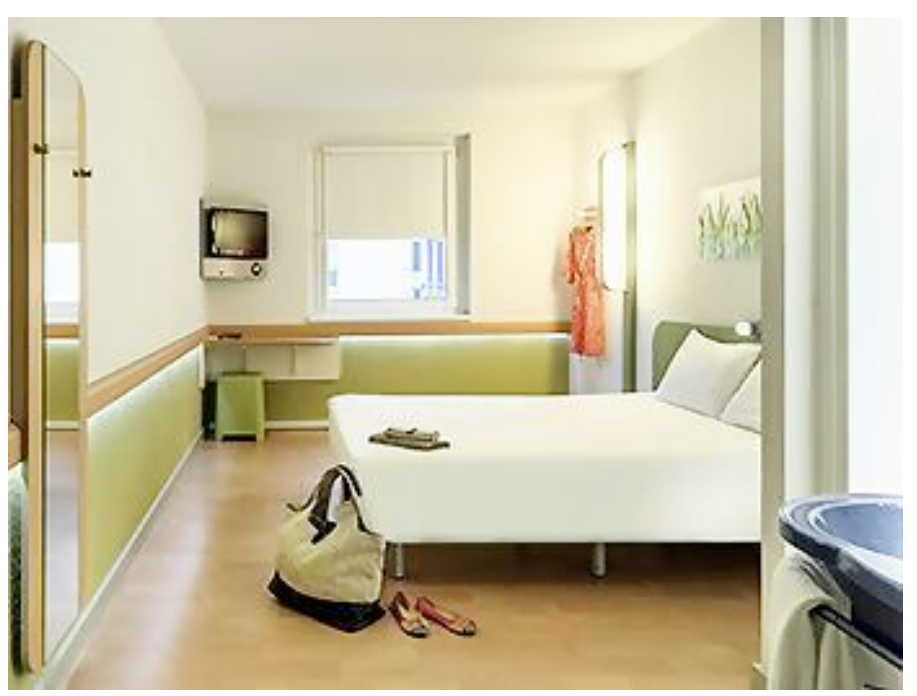

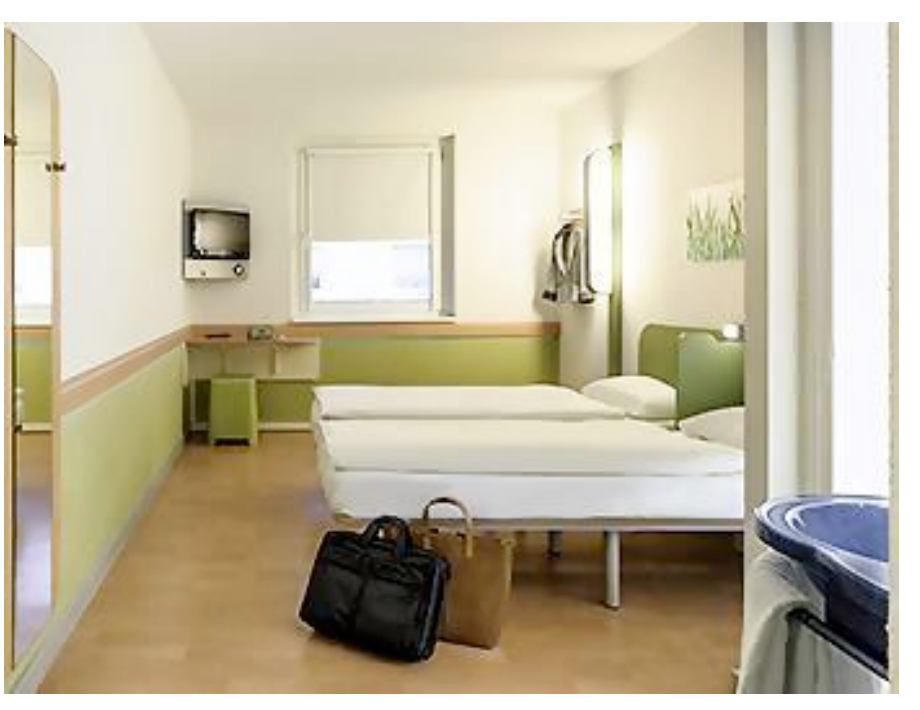

#### 1. Untergeschoss

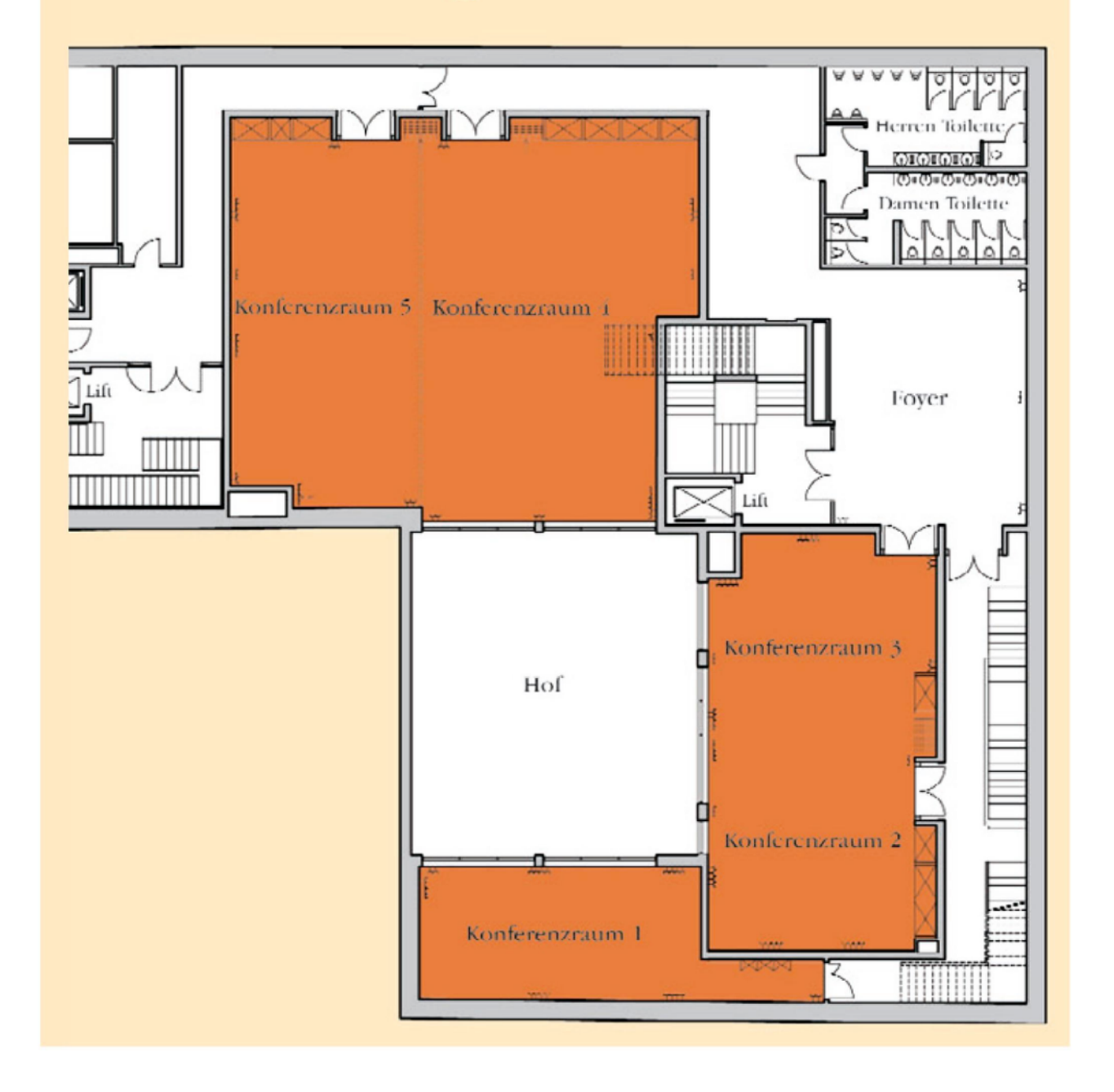

#### 2. Untergeschoss

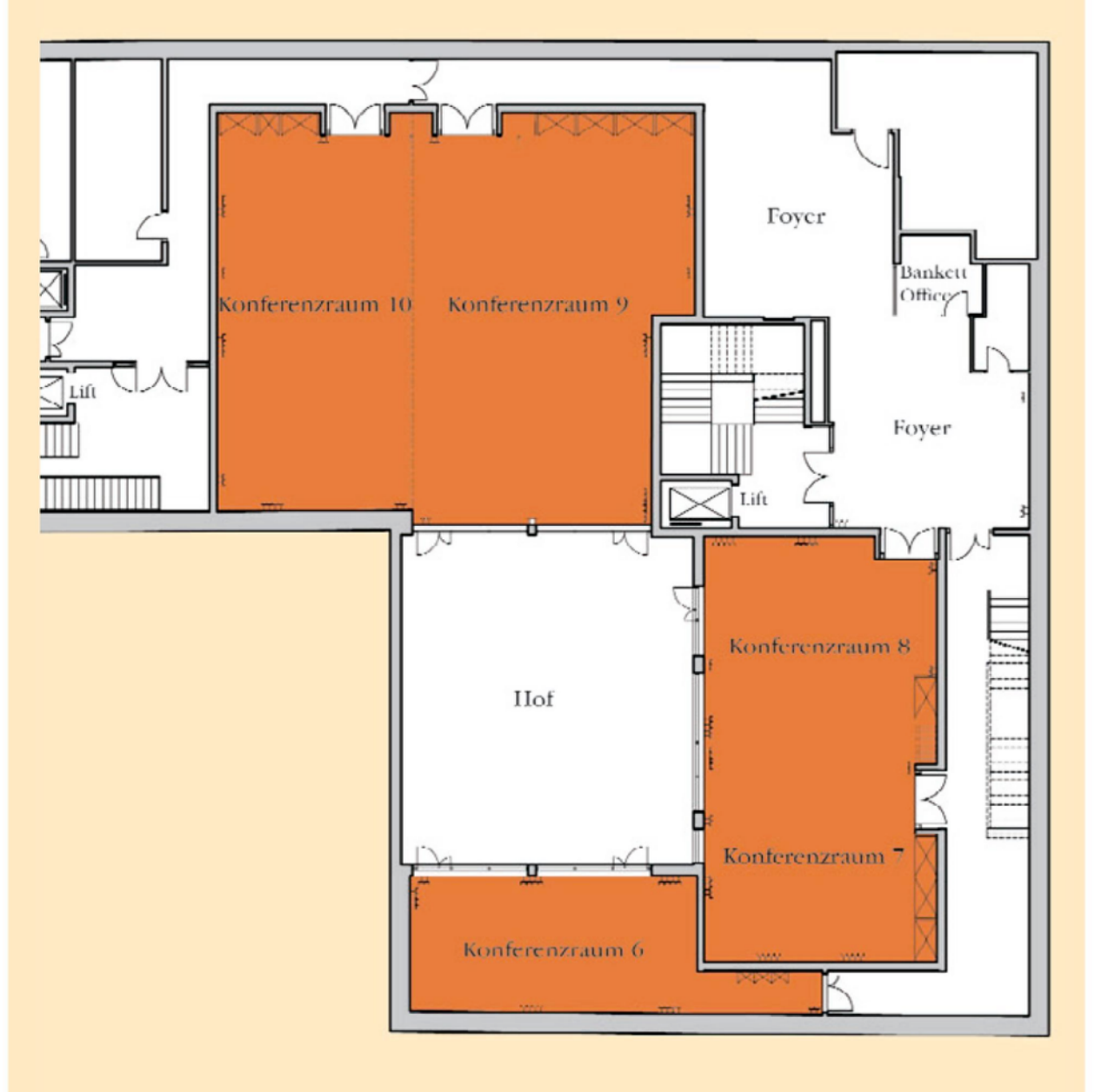

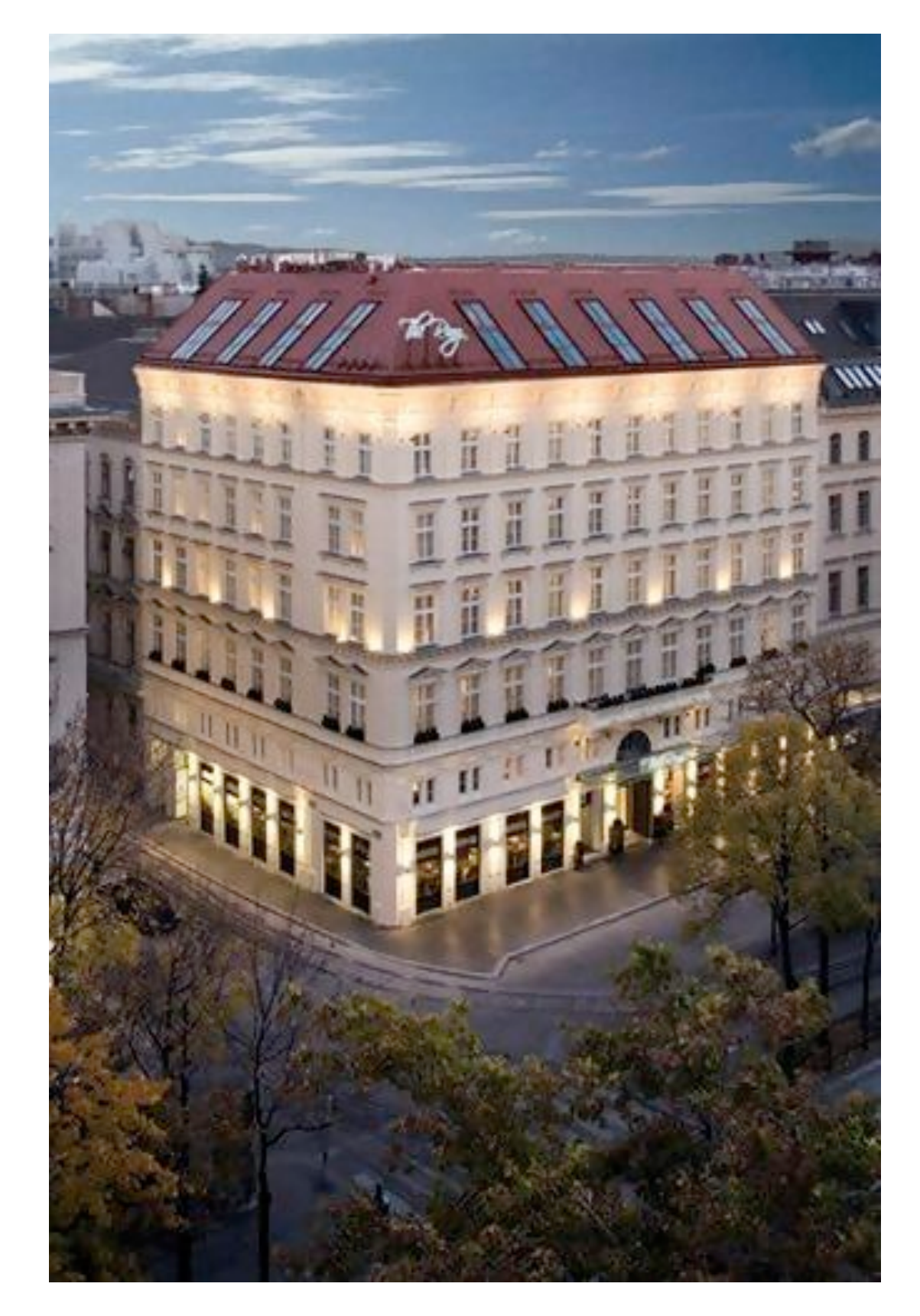

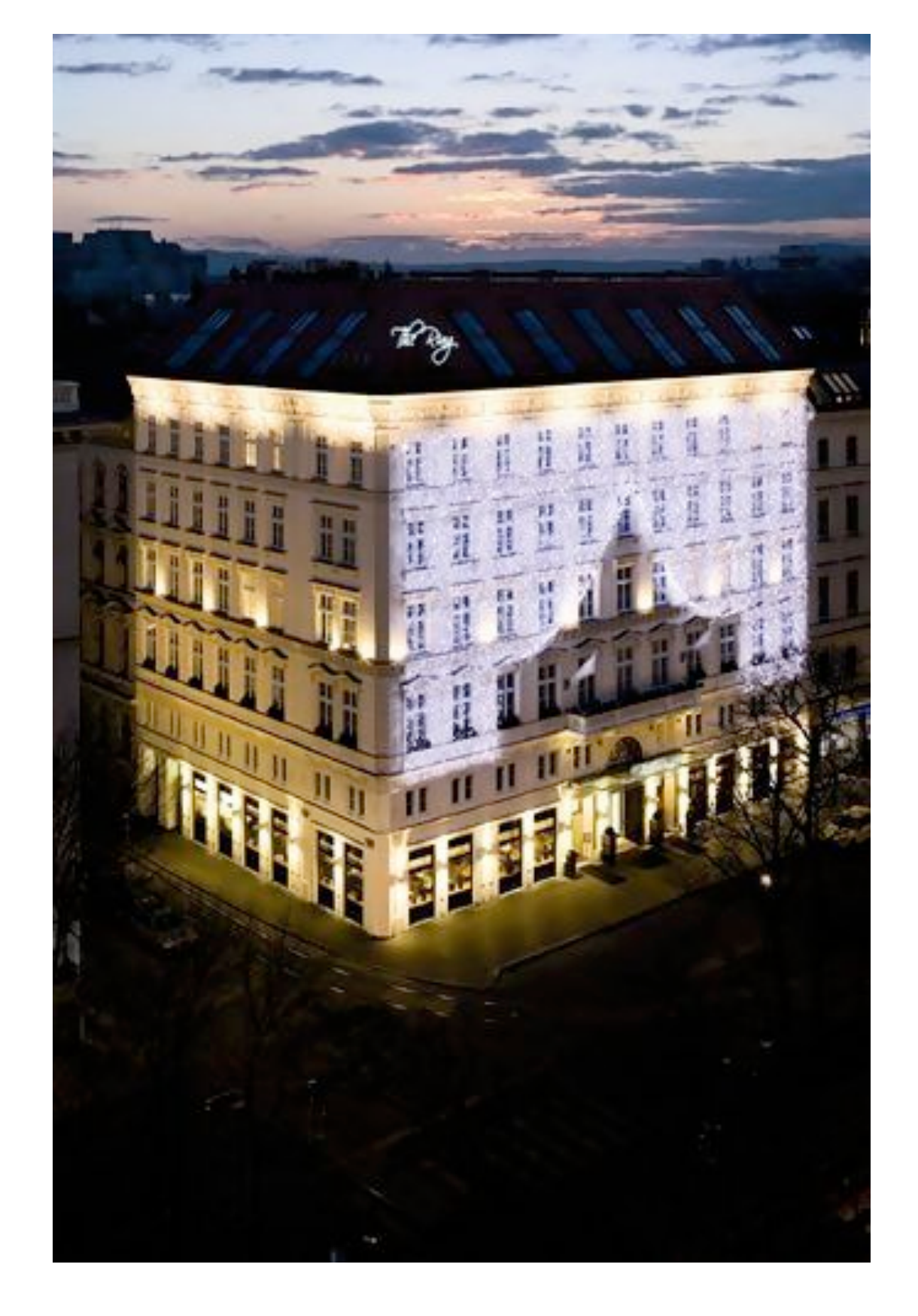

### RPYCON

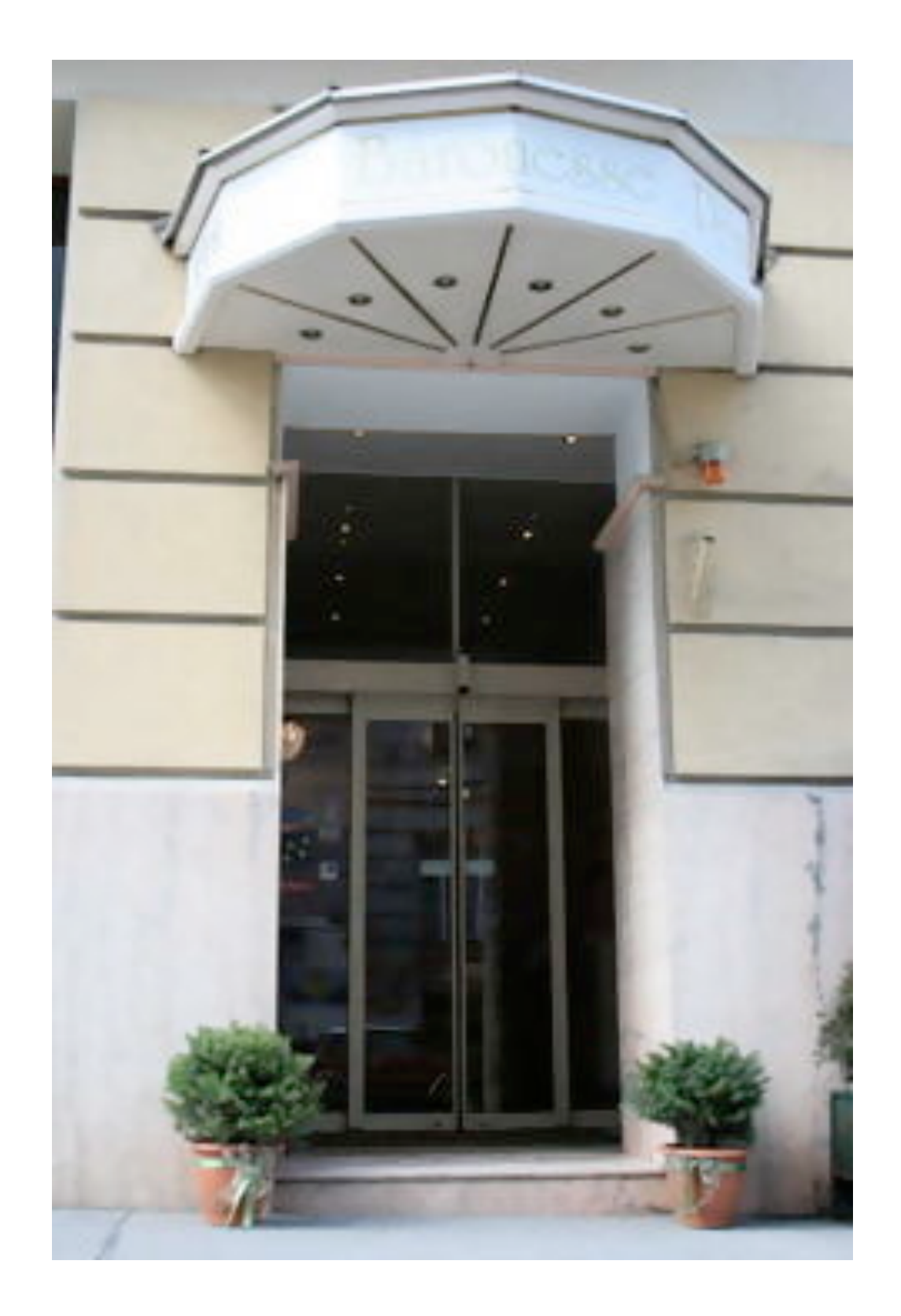

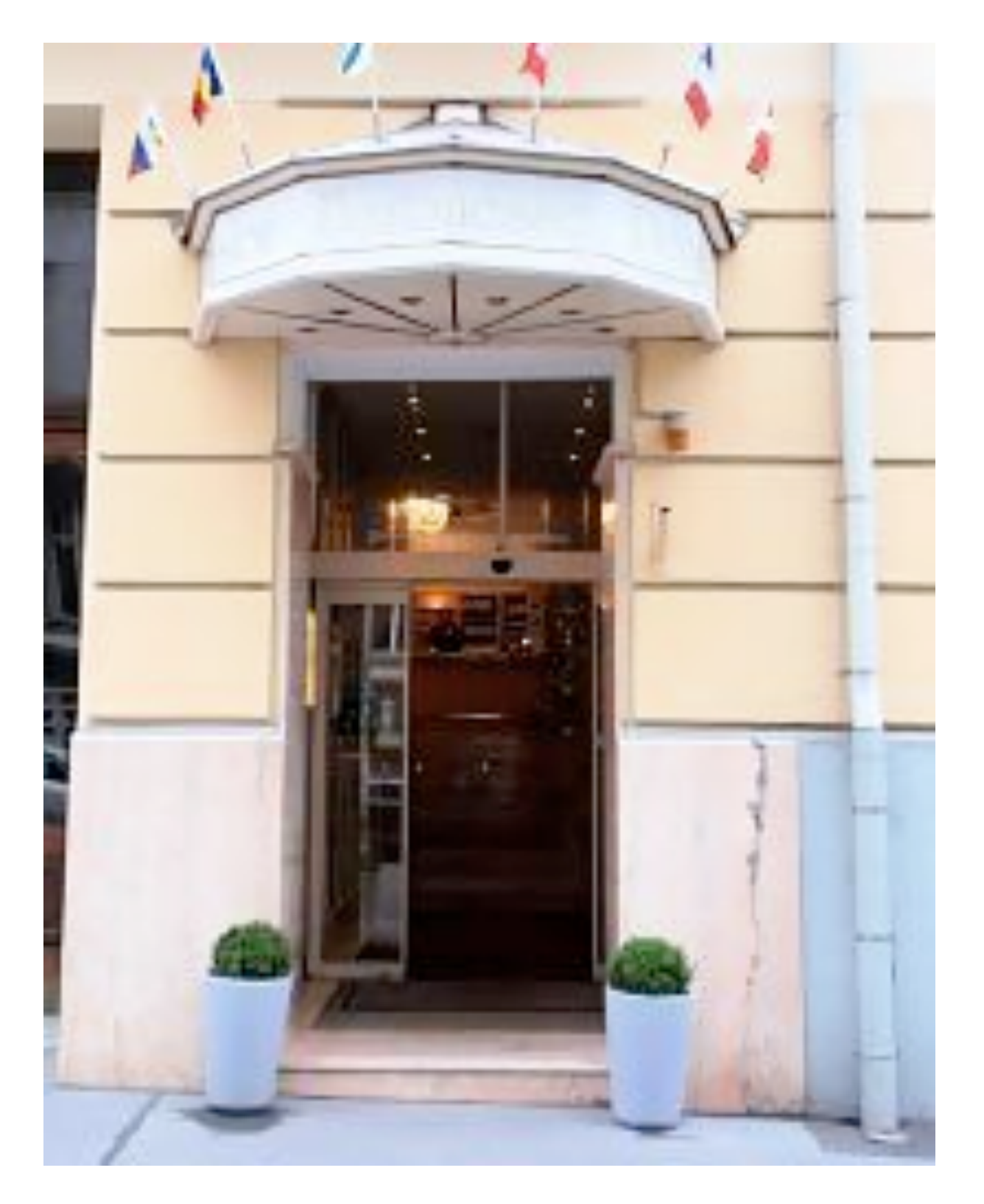

### RPYCON

## **TEST IMAGES**

KODAK TRUE COLOR TEST IMAGES

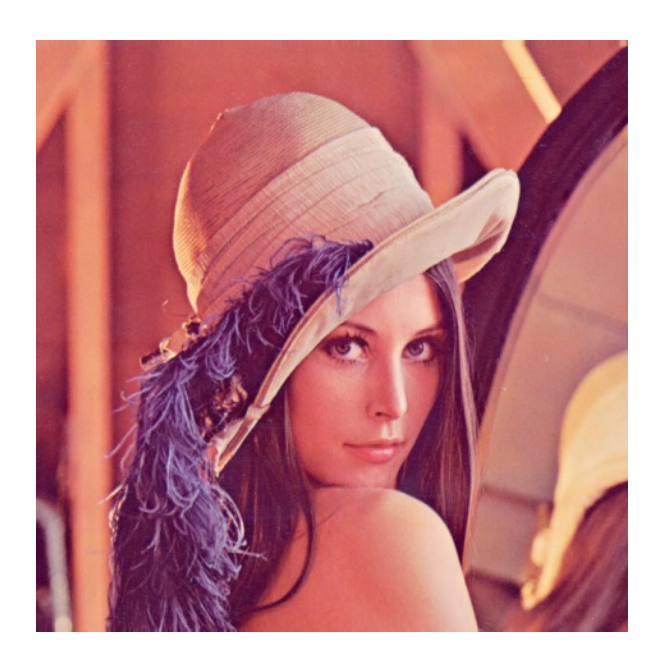

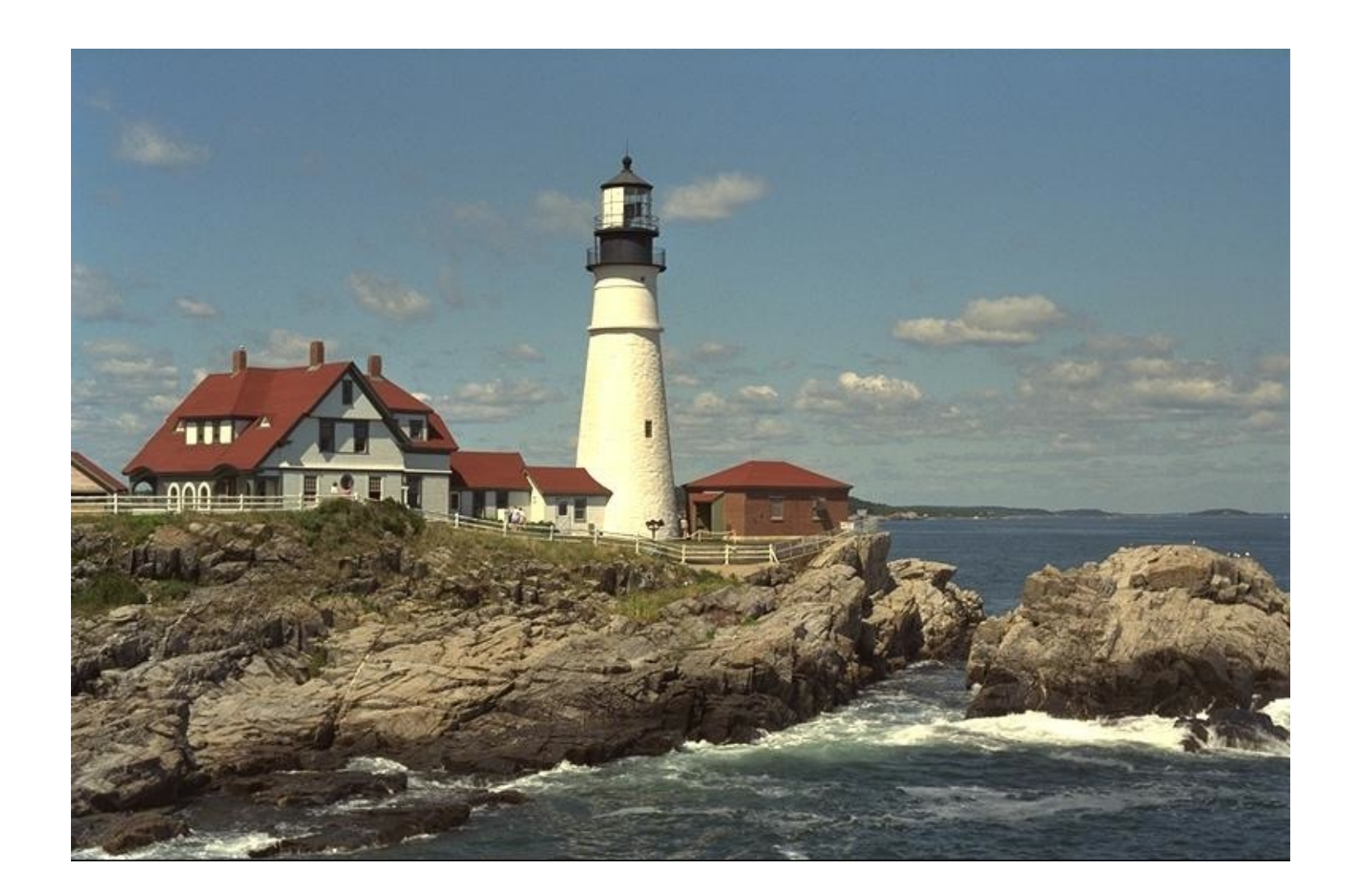

# LOW QUALITY

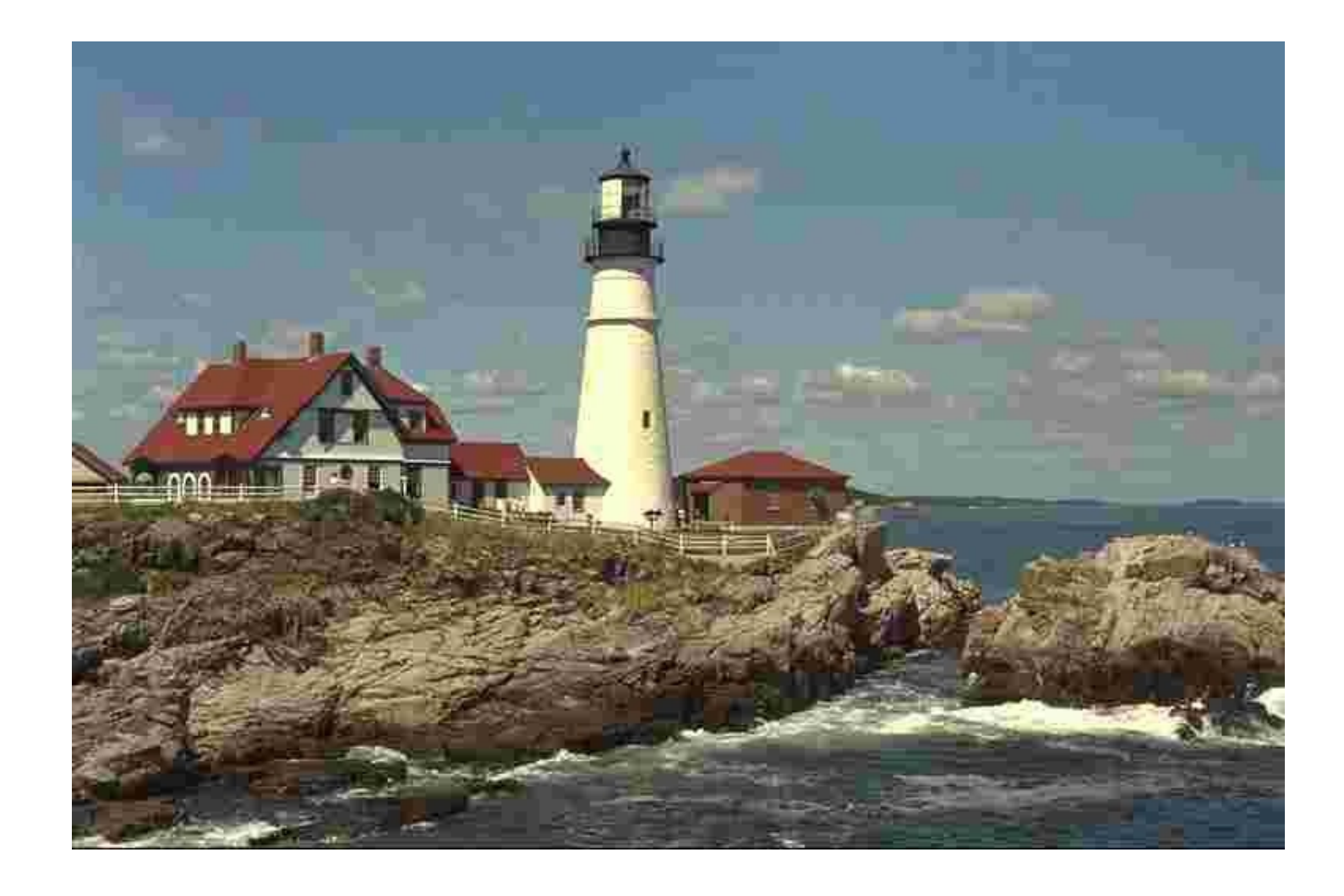

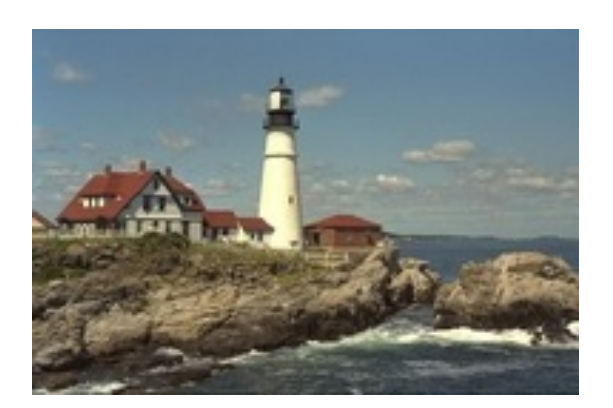

#### В 4 РАЗА МЕНЬШЕ  $JPEG$  QUALITY = 10

#### CONTRAST & BRIGHTNESS

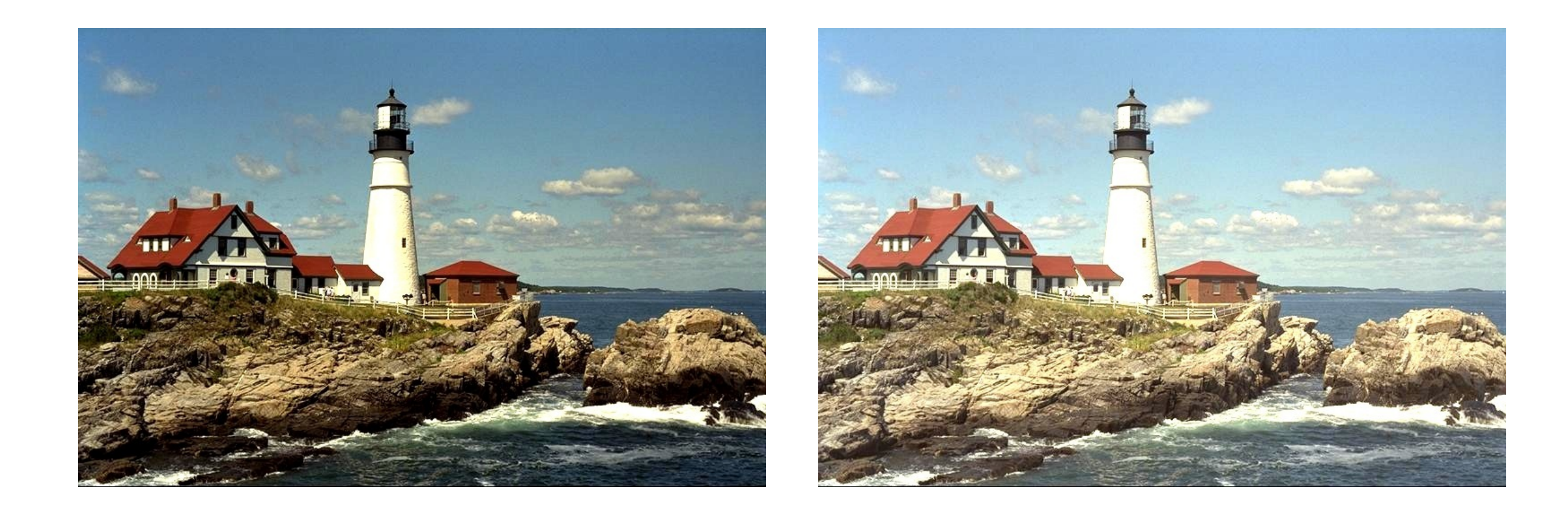

### CROPS

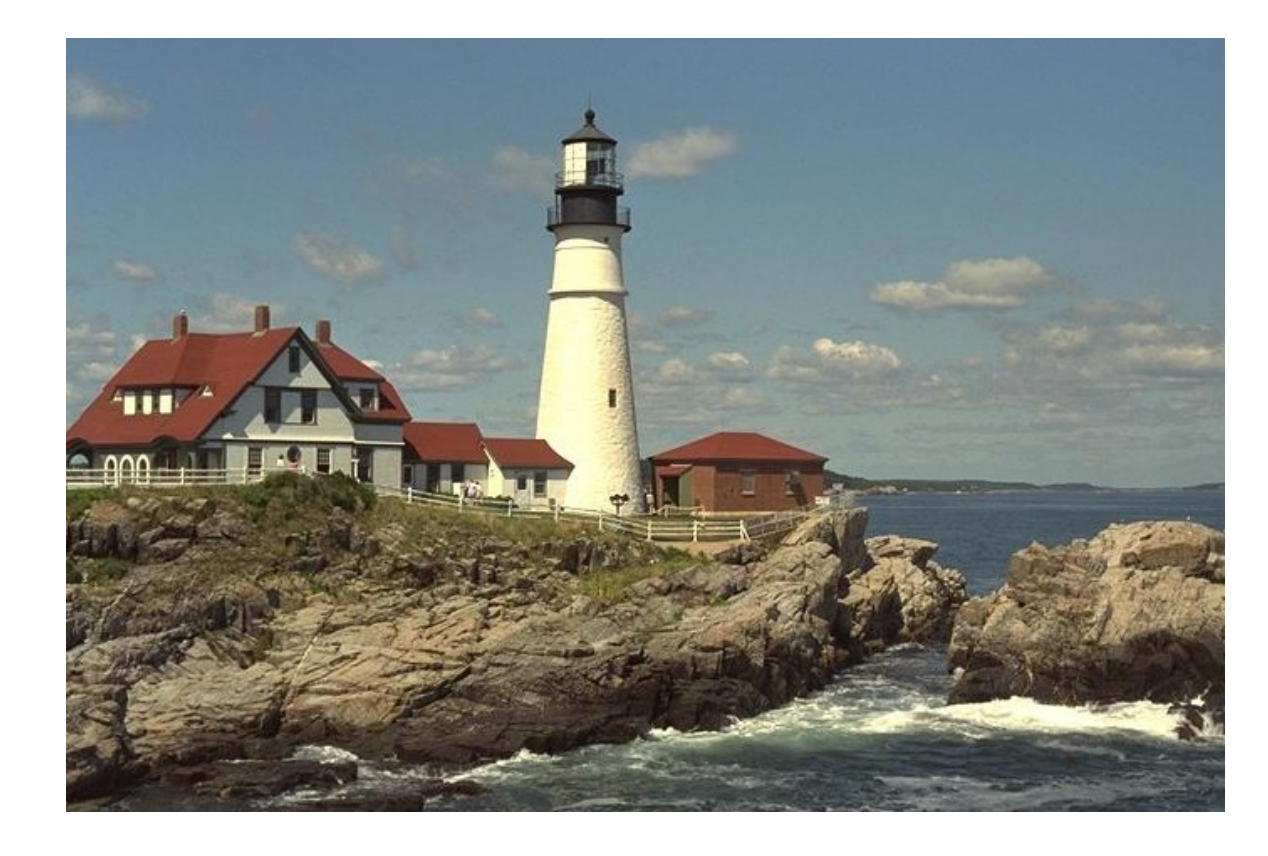

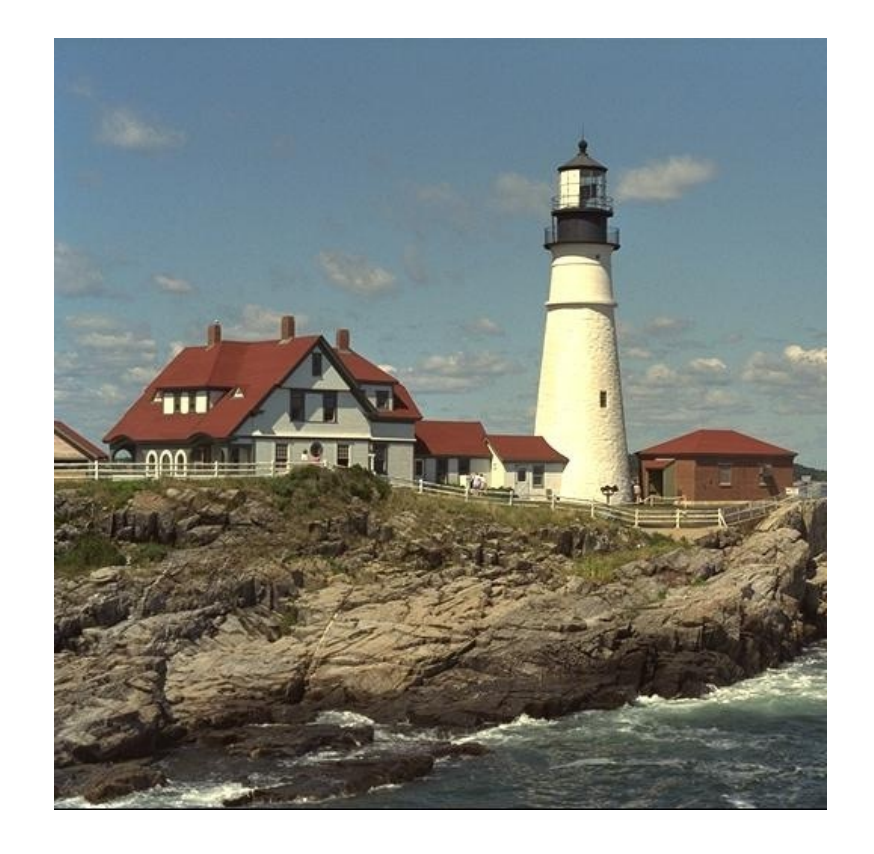

#### AFFINE TRANSFORMS

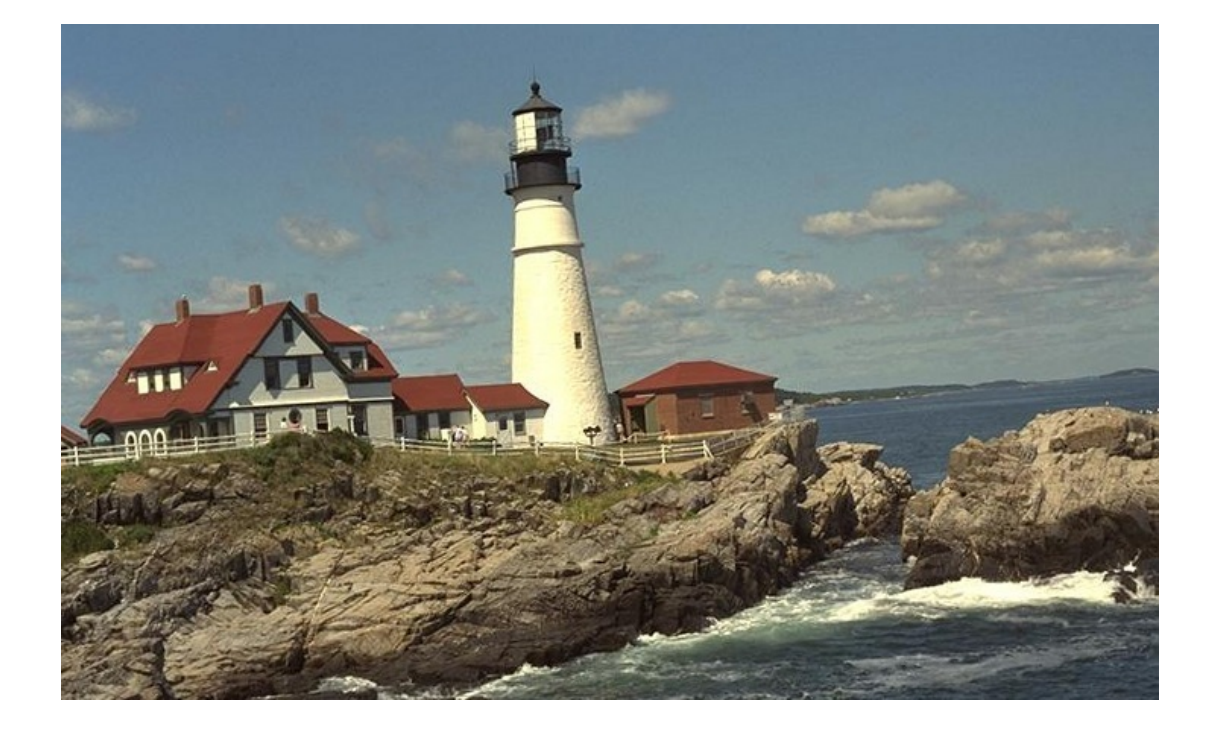

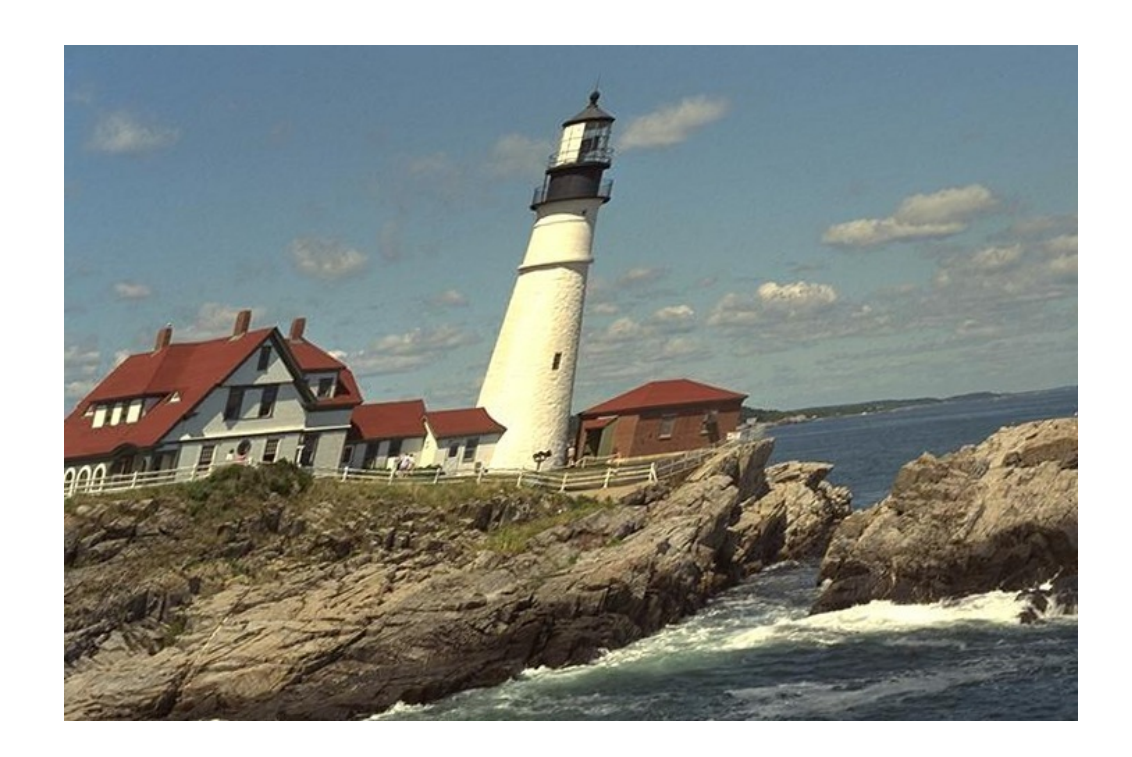

# ПРЕПРОЦЕССИНГ

- РЕСАЙЗИМ ДО УДОБОВАРИМОГО РАЗМЕРА
	- CROP VS ИСКАЖЕНИЕ
	- НІНГ: БОЛЬШИЕ КАРТИНКИ МОЖНО РЕСАЙЗИТЬ В ДВА *GTATE*
- HYWEH ЛИ ЦВЕТ?
	- ECAM HYWEH, TO HSV, HSL, YCBCR
- · BLUR?

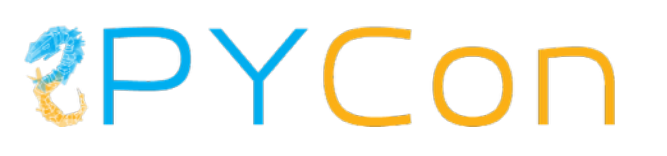

### AVERAGE HASHING

```
image = image.convert('L').resize((8, 8))
pixels = numpy.array(image)
avg = pixels.mean()
diff = pixels > avg
```
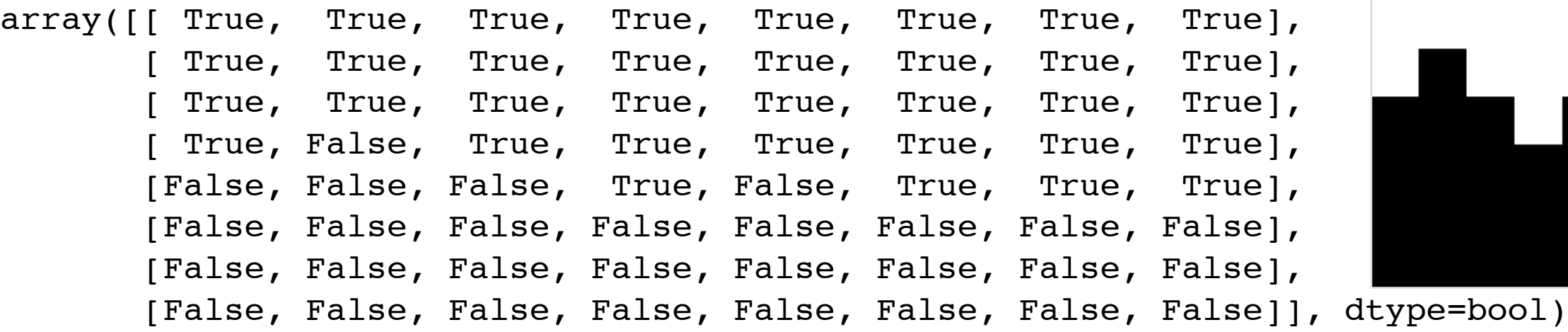

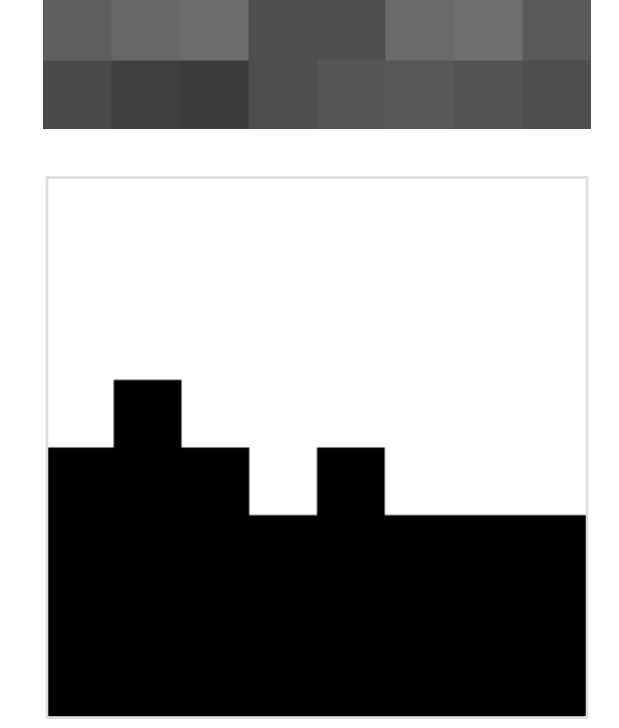

#### **EPYCON**

# А КАК СРАВНИВАТЬ ХЭШИЗ

- COBITAA MAM HET
- PACCTOSHUE XOMMUHTA
	- $\cdot$  00101101 XOR 10011101 == 10110000
- PACCTOSHUE MAHXETTEHA
- ЕВКЛИДОВО РАССТОЯНИЕ
- KOCUHYCHOE PACCTOSHUE
	- $1 \cos(\Theta)$  MEXAY BEKTOPAMU

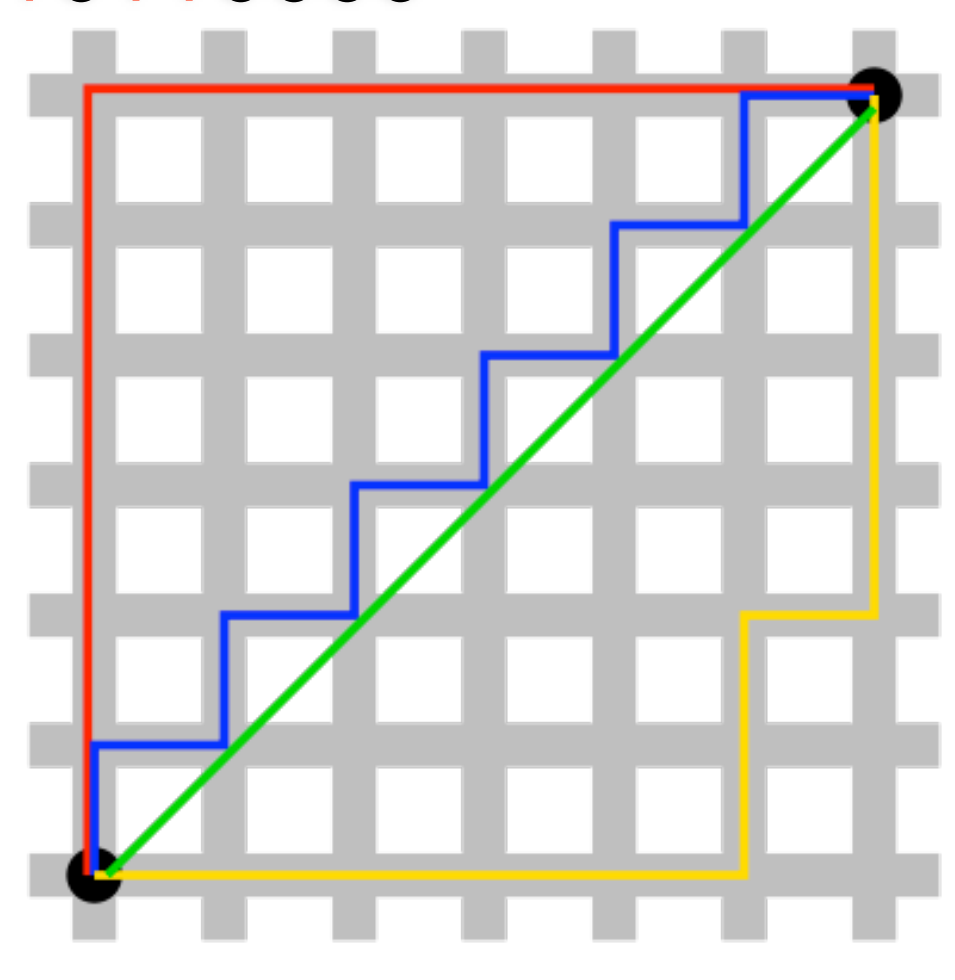

### AVERAGE HASH RESULTS

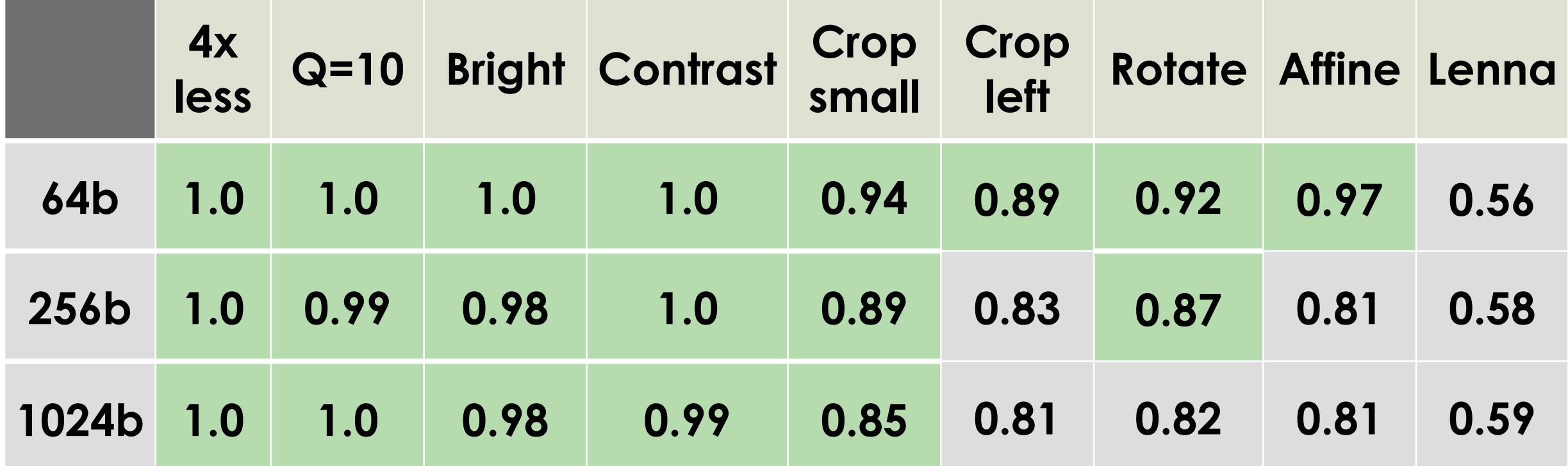

### DIFFERENCE HASHING

 $image = image.contrib('L').resize((8, 9))$ pixels = numpy.array(image) diff =  $pixels[1:,:] > pixels[:-1,:]$ 

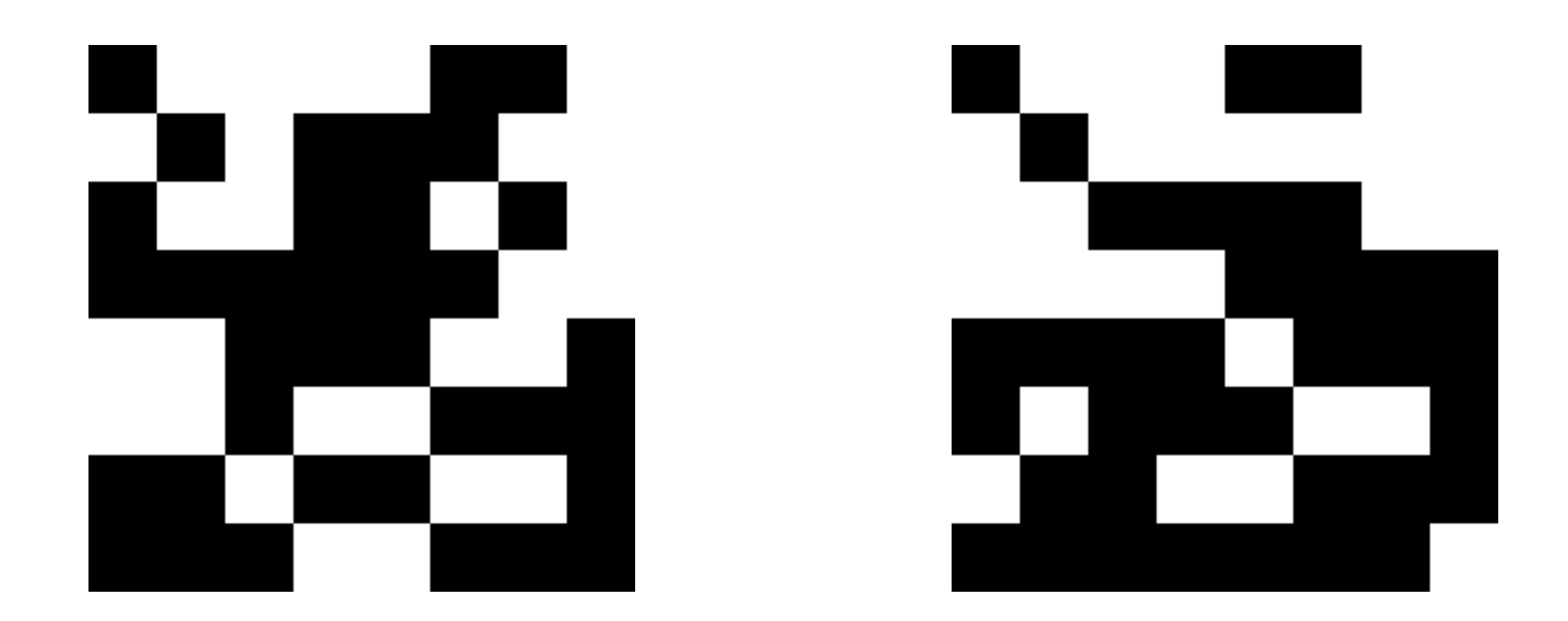

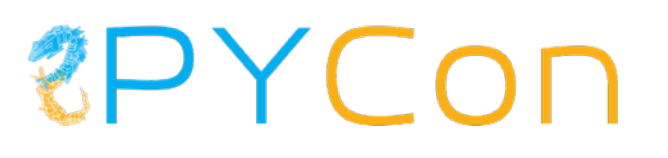

### DIFFERENCE HASH RESULTS

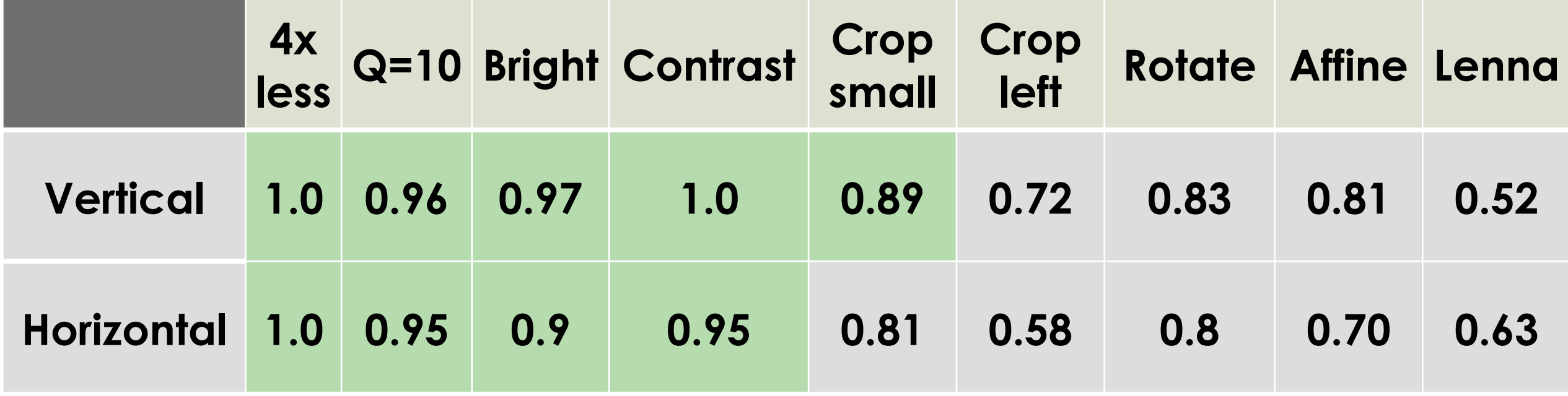

### DCT (DISCRETE COSINE TRANSFORM)

- ЧАСТНЫЙ СЛУЧАЙ DFT (DISCRETE FOURIER TRANSFORM)
- БЕРЕМ ВЕЩЕСТВЕННУЮ СОСТАВЛЯЮЩУЮ, ОТБРАСЫВАЕМ КОМПЛЕКСНУЮ
- МЕНЬШЕ ВЫЧИСЛЕНИЙ, РЕЗУЛЬТАТ ПРАКТИЧЕСКИ ТОТ ЖЕ

$$
X_{k_1,k_2} = \sum_{n_1=0}^{N_1-1} \left( \sum_{n_2=0}^{N_2-1} x_{n_1,n_2} \cos \left[ \frac{\pi}{N_2} \left( n_2 + \frac{1}{2} \right) k_2 \right] \right) \cos \left[ \frac{\pi}{N_1} \left( n_1 + \frac{1}{2} \right) k_1 \right]
$$
  
= 
$$
\sum_{n_1=0}^{N_1-1} \sum_{n_2=0}^{N_2-1} x_{n_1,n_2} \cos \left[ \frac{\pi}{N_1} \left( n_1 + \frac{1}{2} \right) k_1 \right] \cos \left[ \frac{\pi}{N_2} \left( n_2 + \frac{1}{2} \right) k_2 \right].
$$

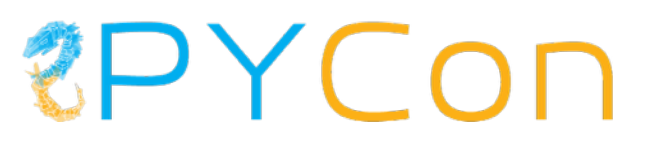

### СТРОИМ DCT ХЭШ

pixels = np.array(image, dtype=np.float) pixels  $\text{dct} = \text{dct}(\text{dct}(pixels, axis=1), axis=0)$ low freq = pixels dct[:hash size, :hash size]  $median = np.median(low\_freq)$  $diff = low$  freq > median

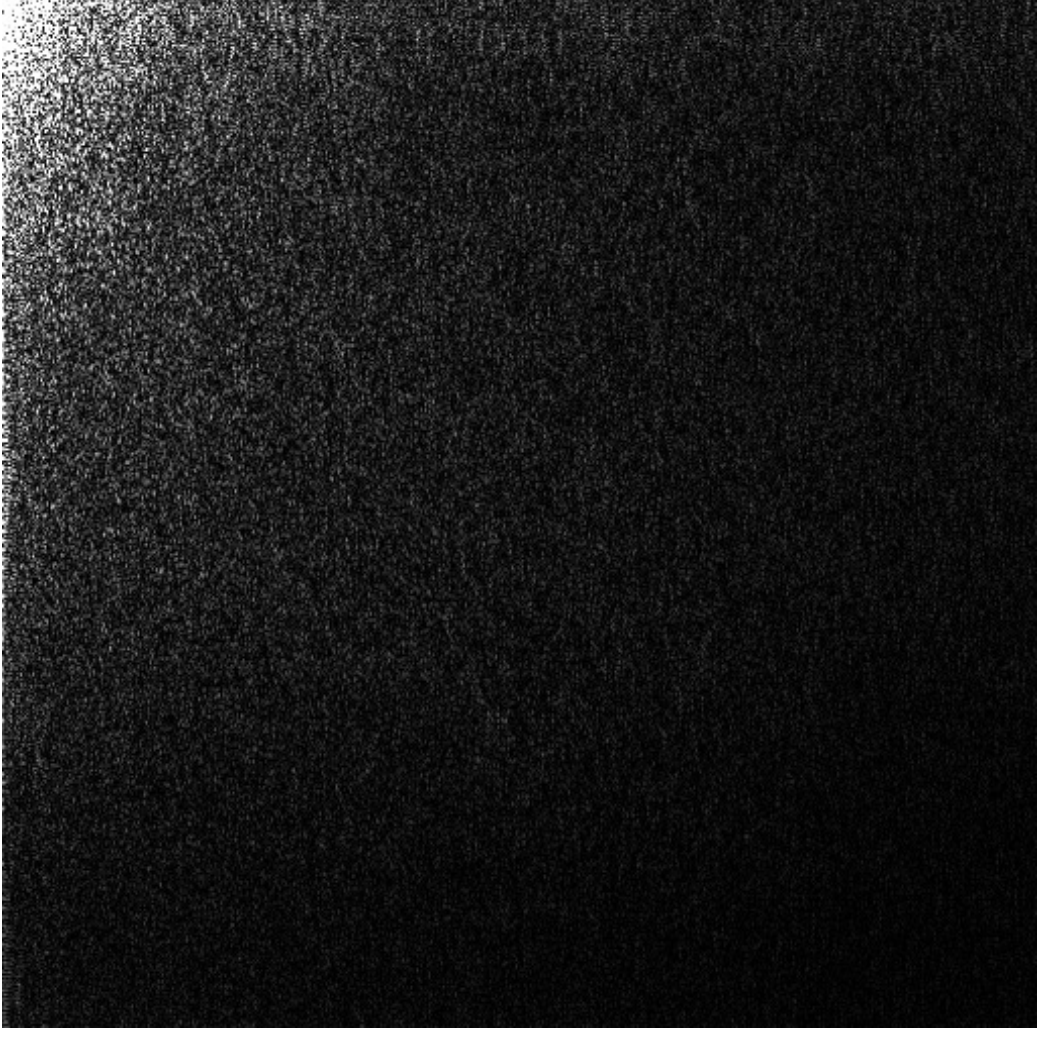

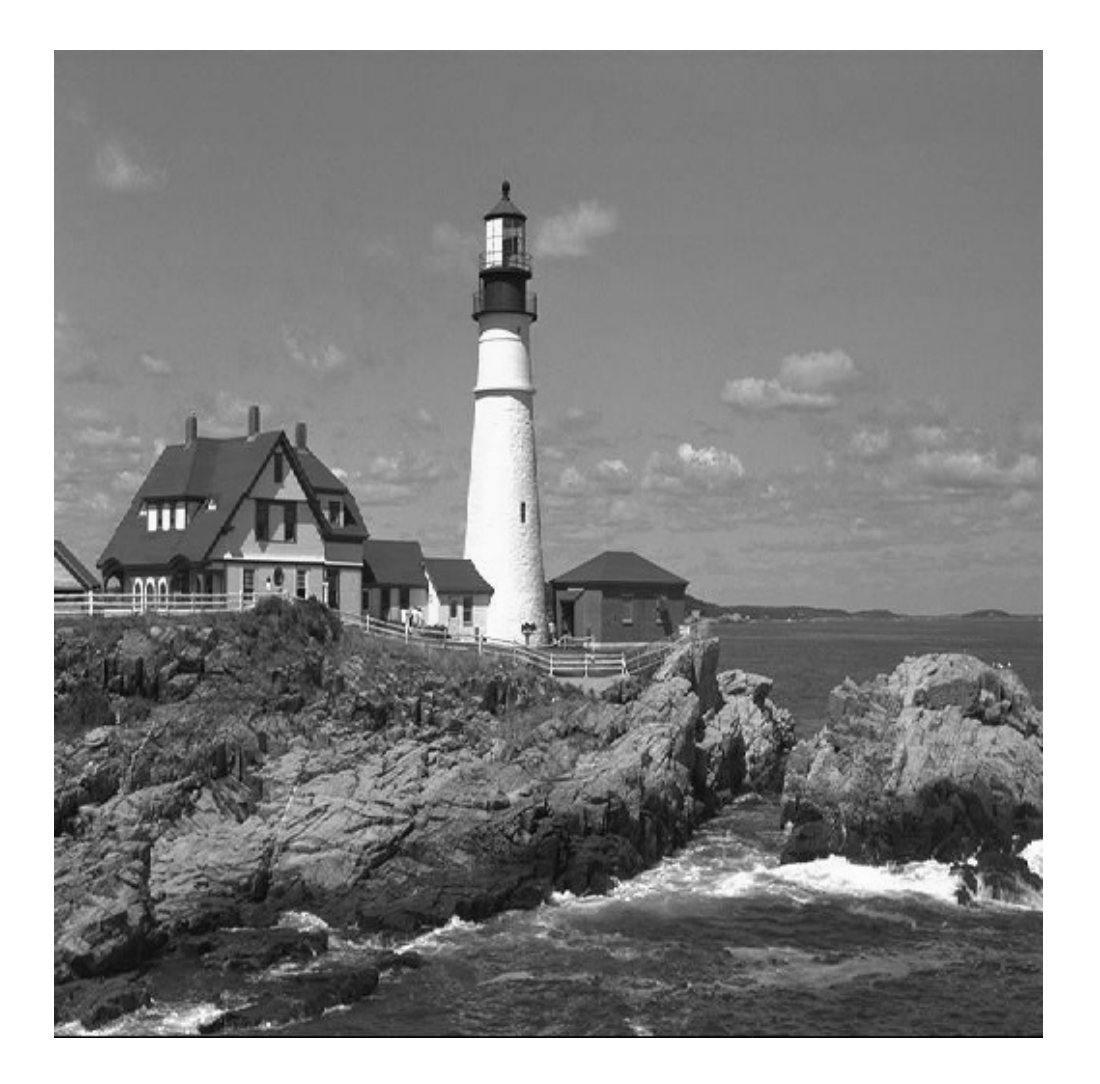

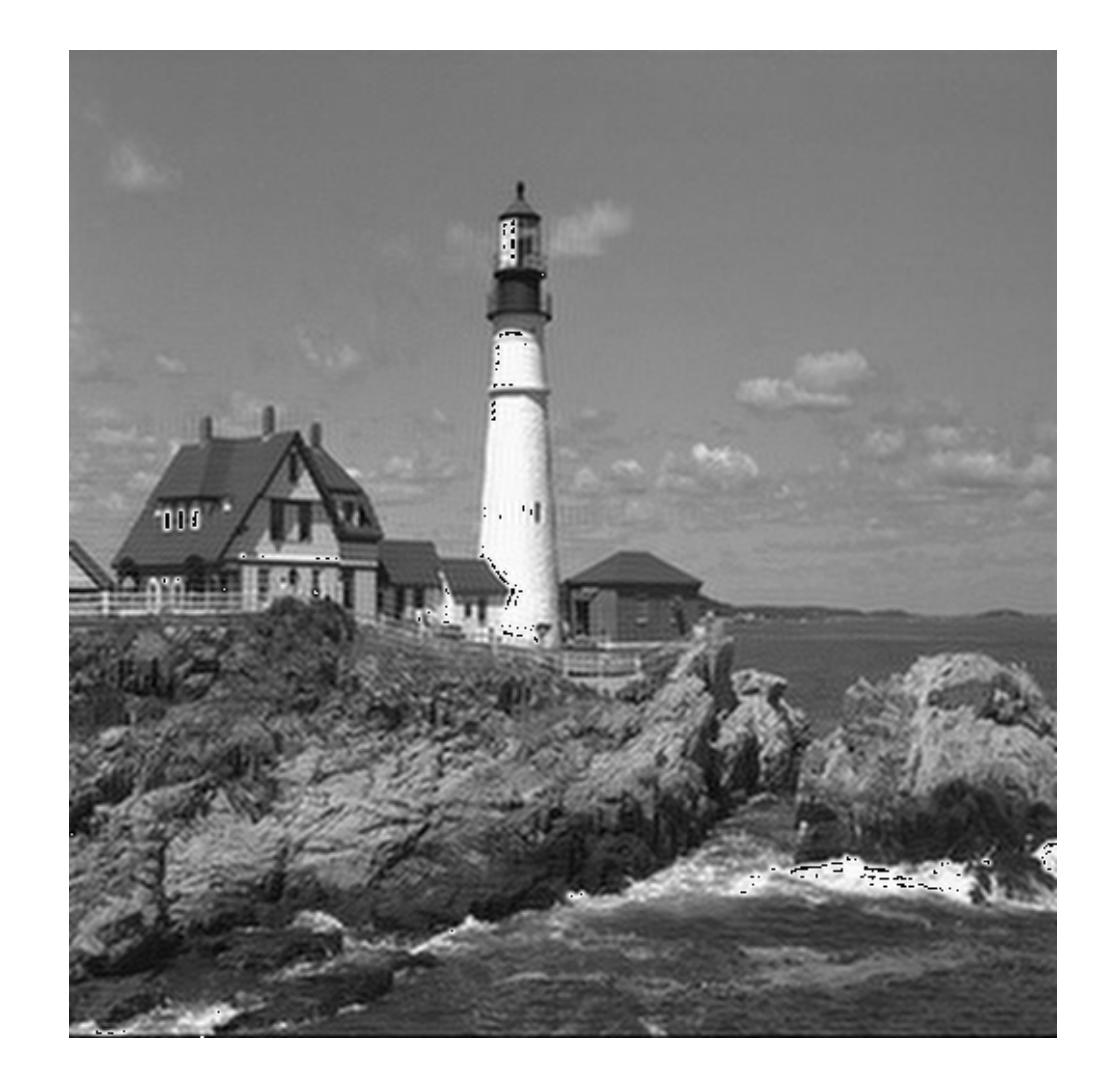

512X512 DCT 256X256 DCT

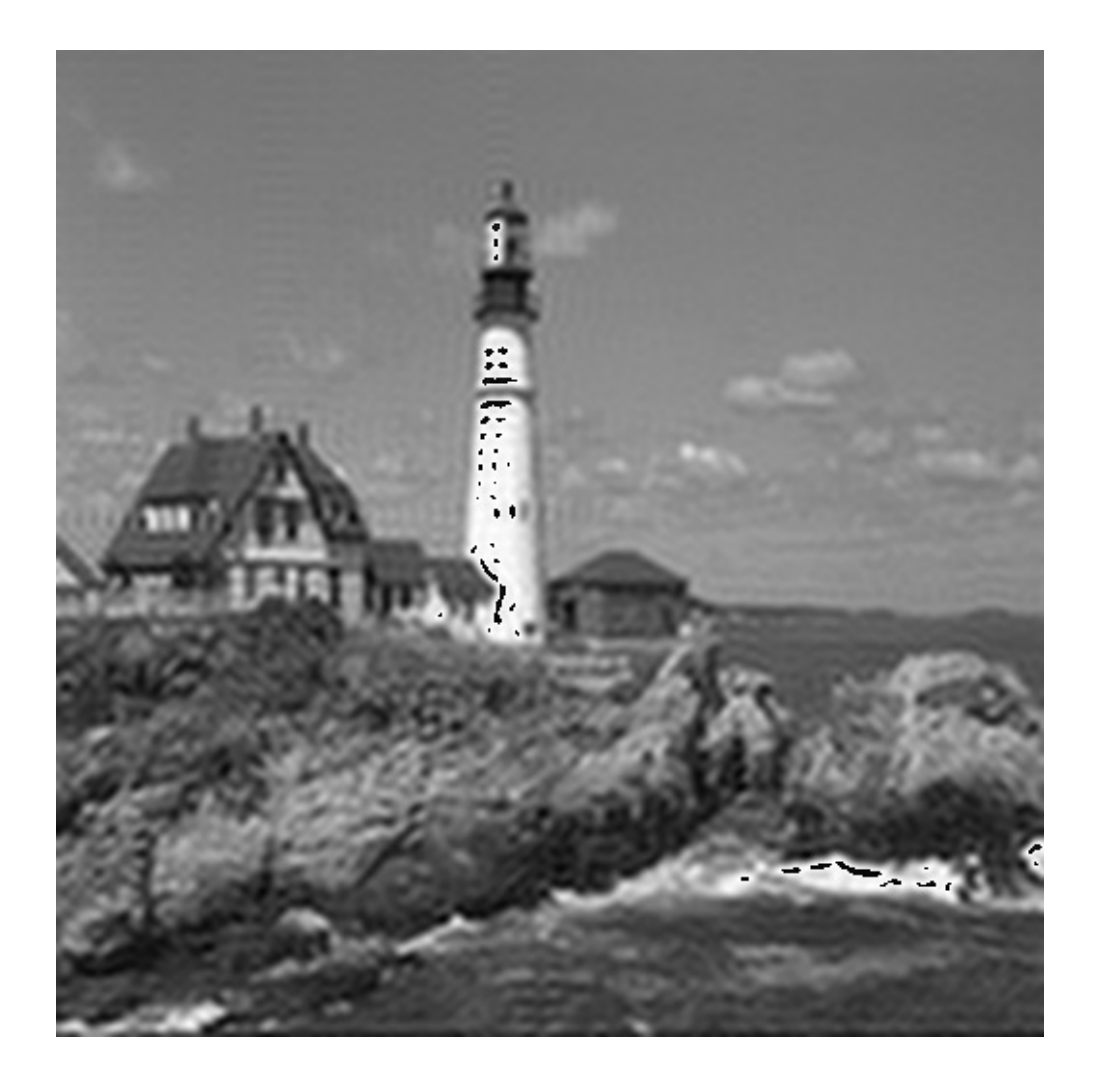

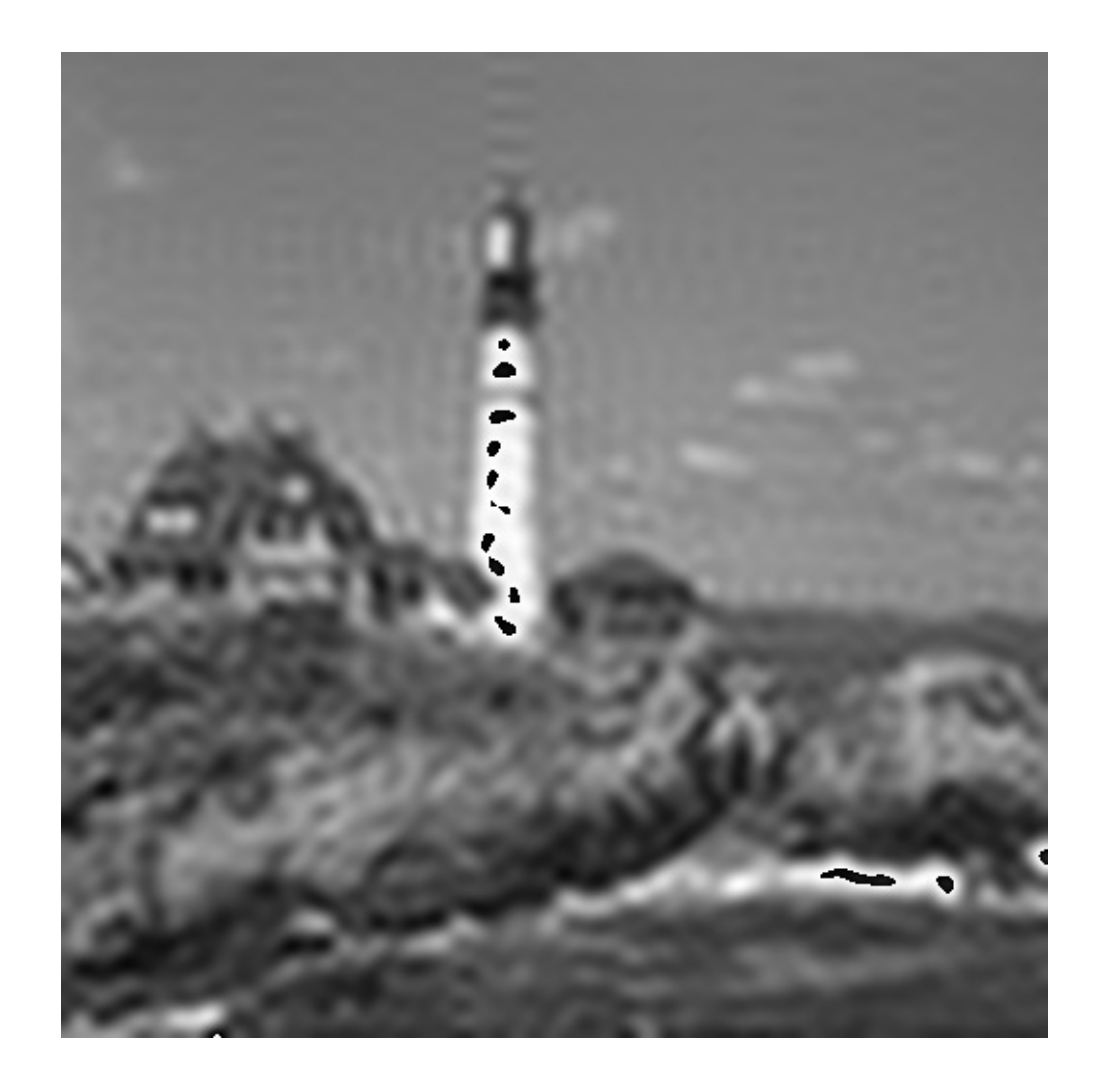

#### 128X128 DCT 64X64 DCT

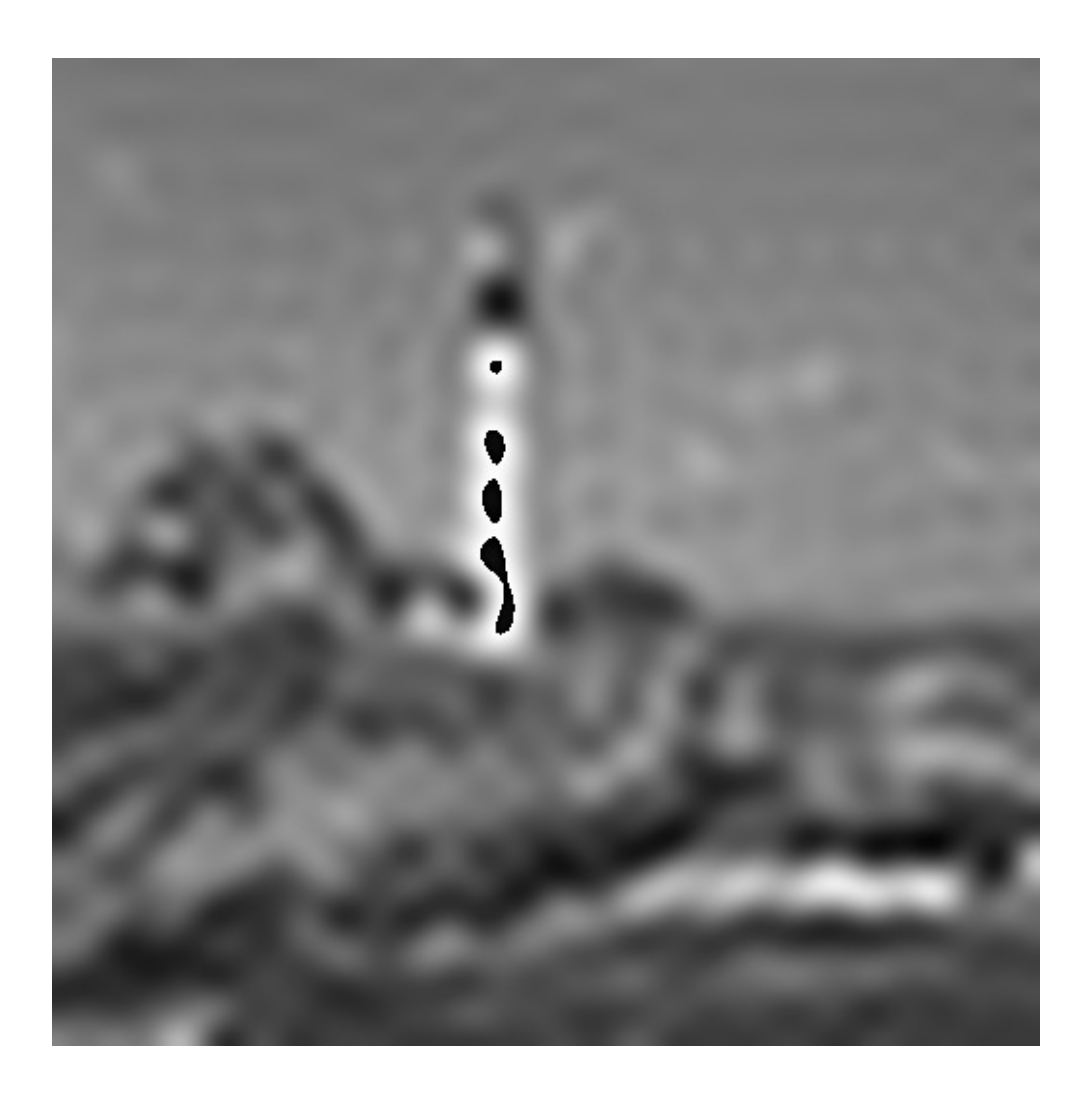

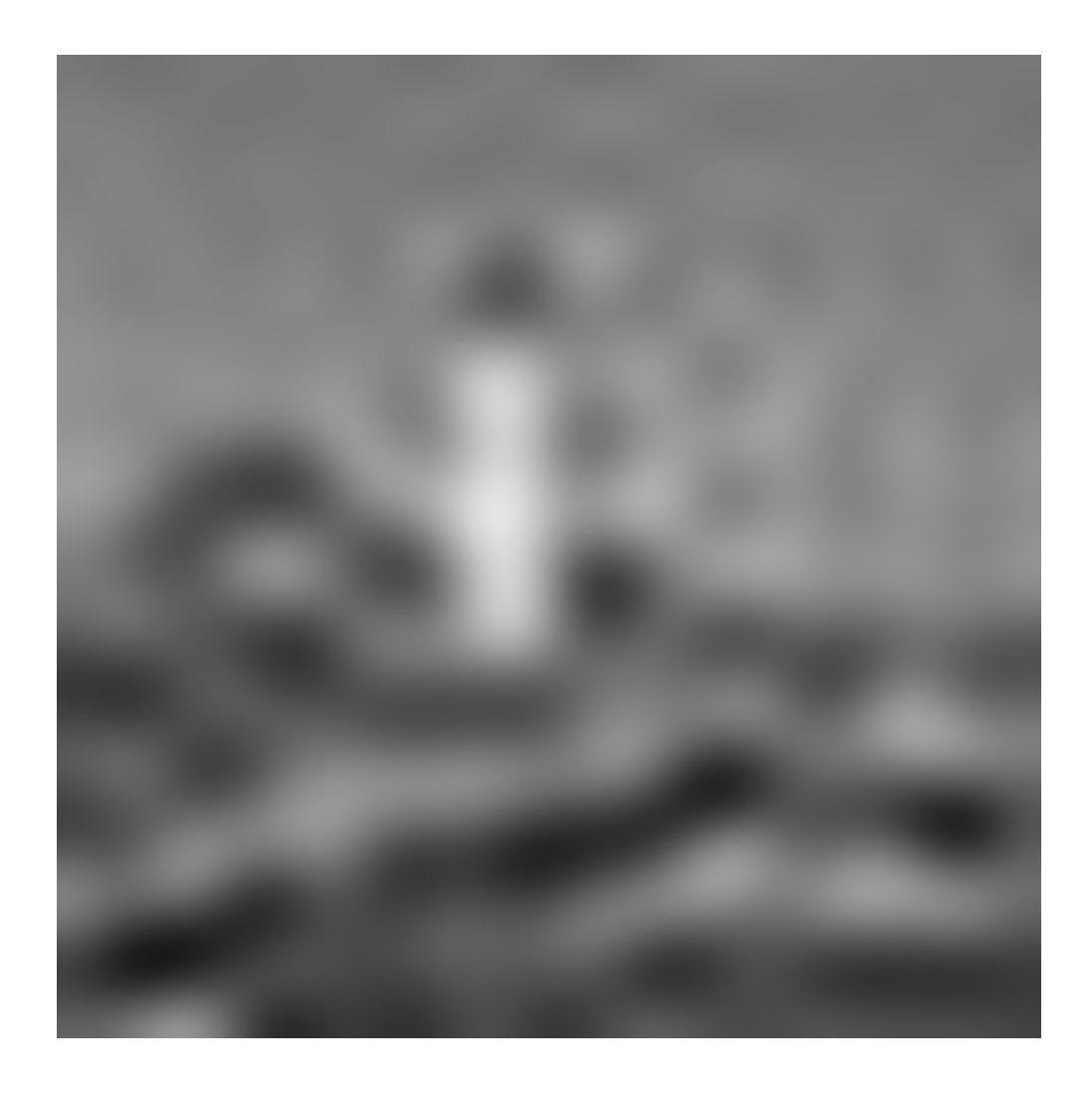

#### 32x32 DCT 16x16 DCT

### **&PYCON**

**26**

### DCT HASH RESULTS

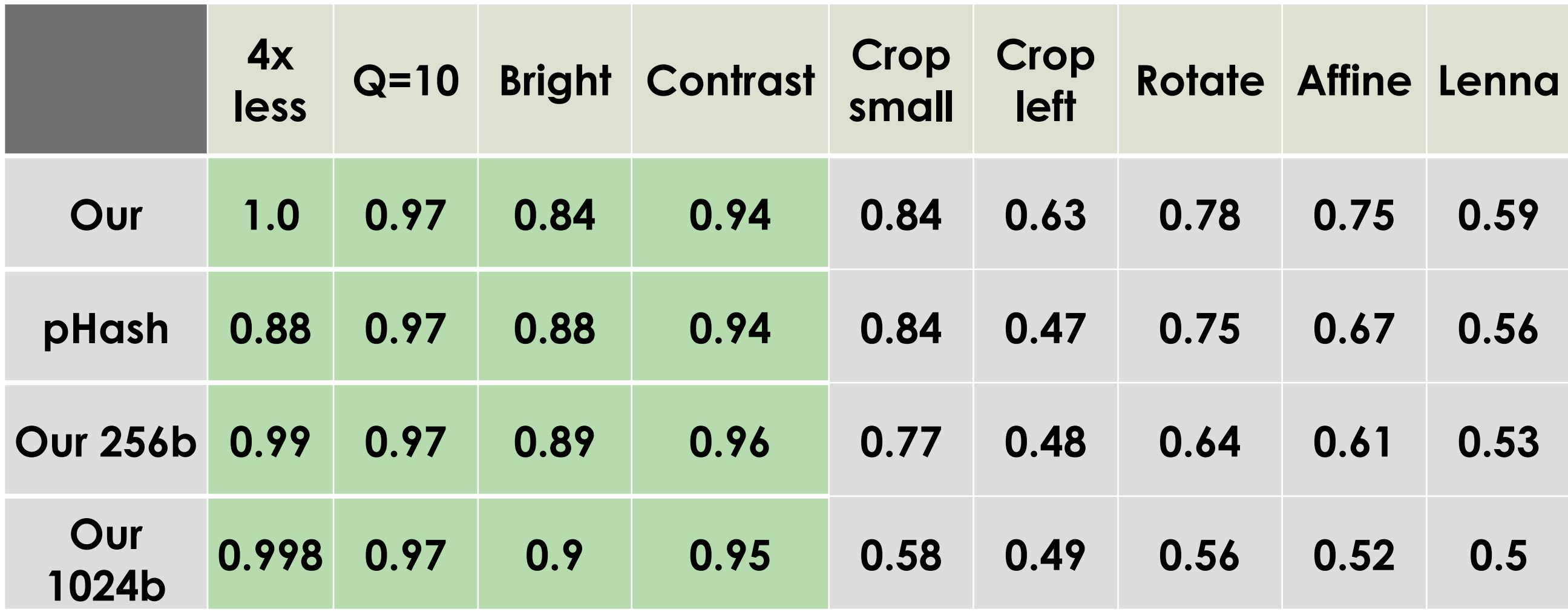

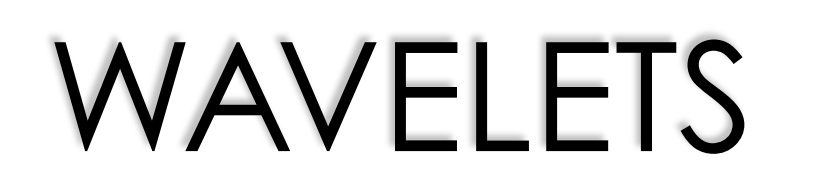

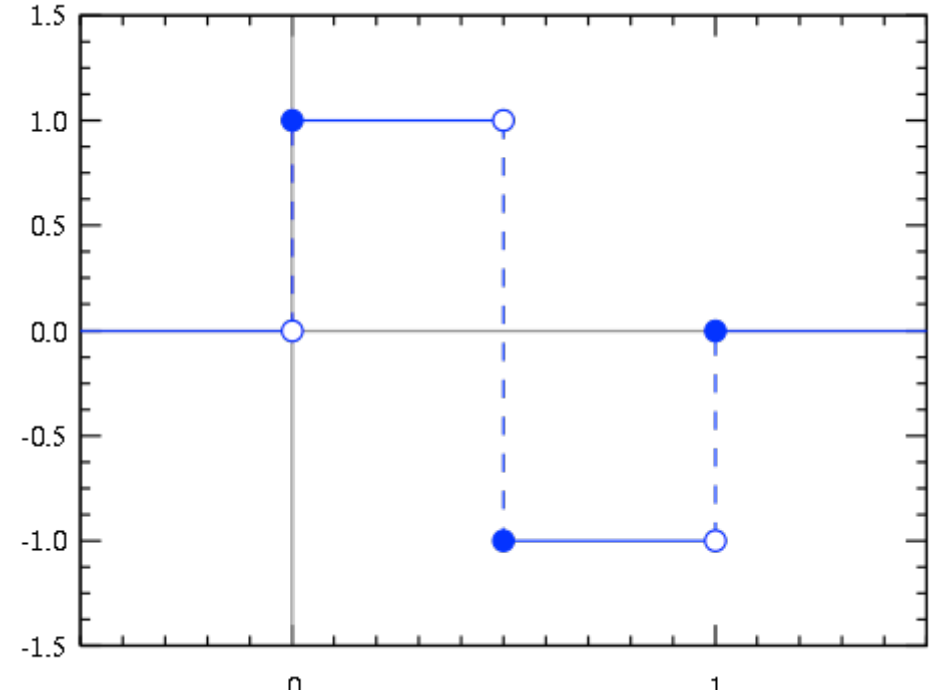

- ОНИ ЕСТЬ РАЗНЫЕ
- ОПИСЫВАЮТ ТЕ ЖЕ ВОЛНЫ, ТОЛЬКО В ПРИВЯЗКЕ К **ПОЛОЖЕНИЮ** Daubechies 4 tap wavelet
- JPEG2000
- ИСПОЛЬЗУЮТСЯ В IMGSEEK
- ЕСТЬ РЕАЛИЗАЦИЯ В PHASH

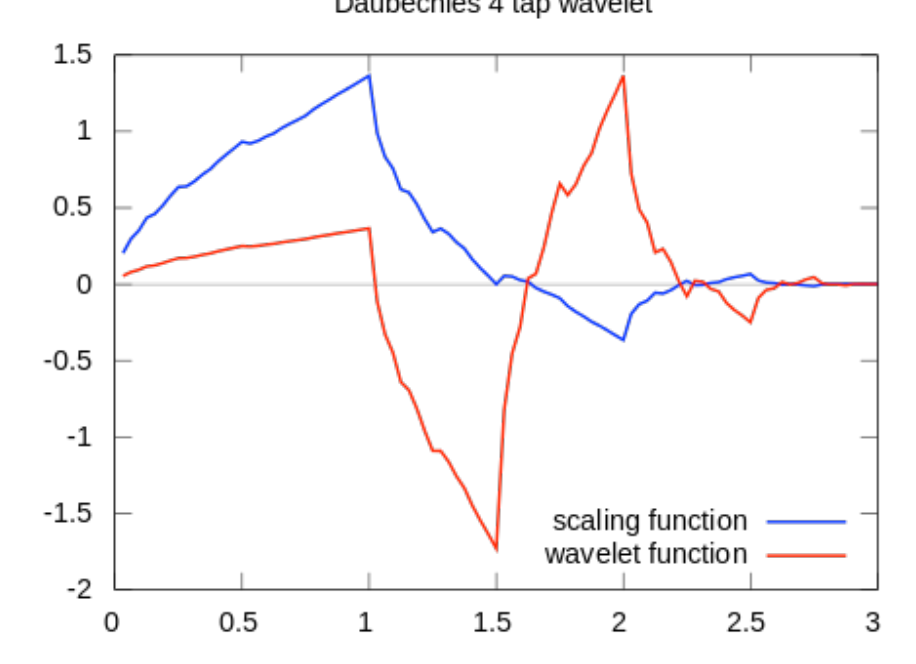

#### **EPYCON**

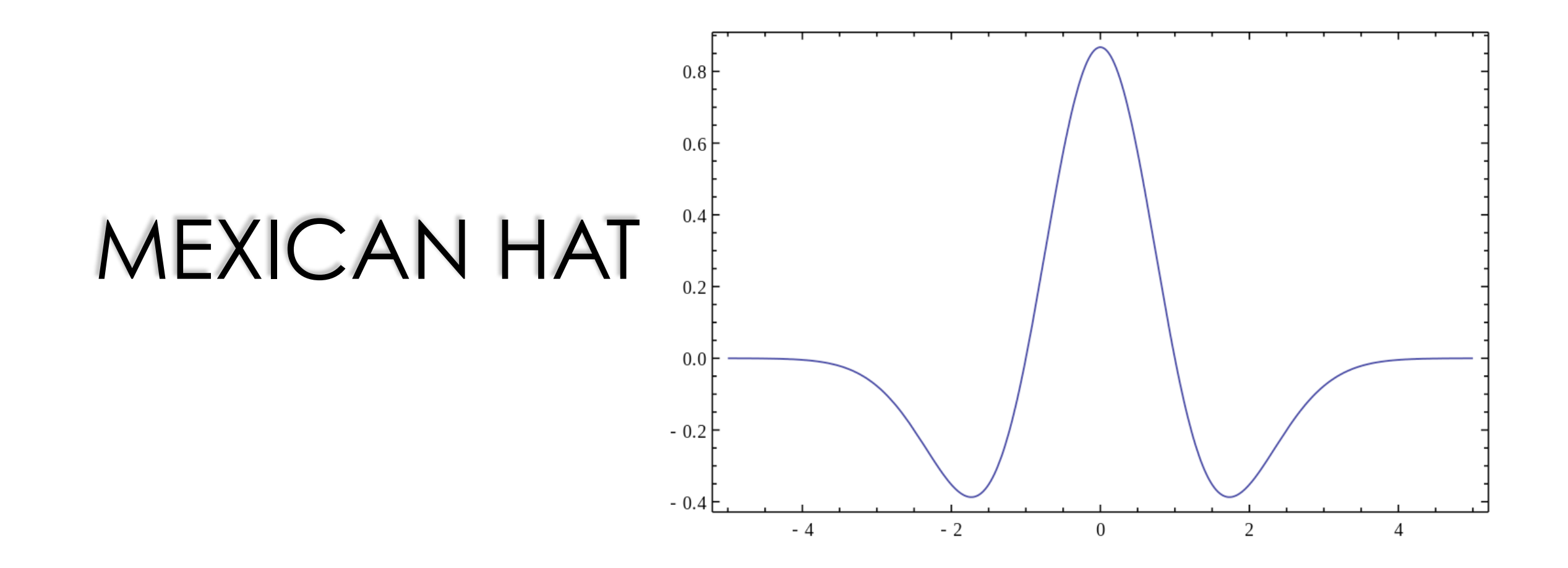

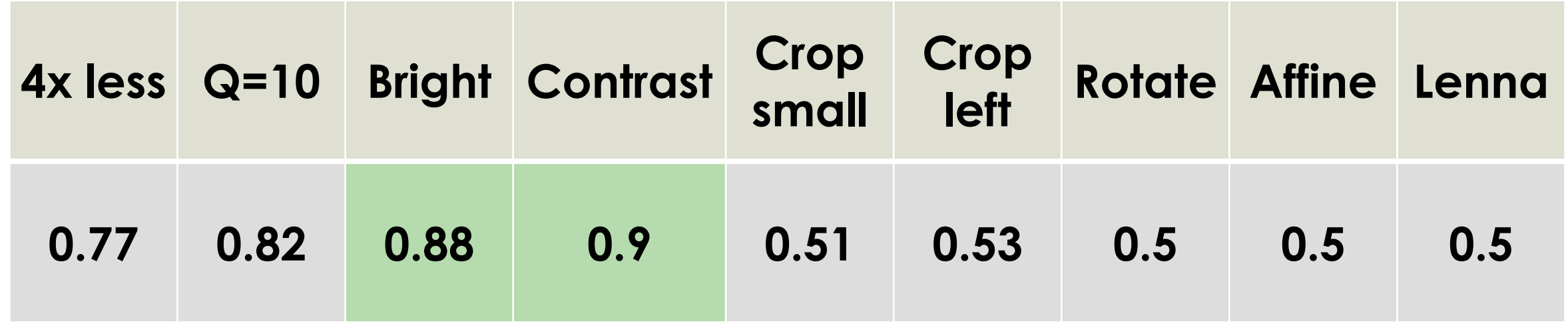

### STATISTICAL MOMENTS

• СТАТИСТИЧЕСКИЙ МОМЕНТ

$$
M_{ij} = \sum_{x} \sum_{y} x^{i} y^{j} I(x, y)
$$

- CENTROID:  $\{X, Y\} = \{M_{10}/M_{00}, M_{01}/M_{00}\}$
- CENTRAL MOMENT
	- TRANSLATION INVARIANT
	- ORIENTATION
- SCALE INVARIANT MOMENT

$$
\mu_{pq} = \sum_{m}^{p} \sum_{n}^{q} {p \choose m} {q \choose n} (-\bar{x})^{(p-m)} (-\bar{y})^{(q-n)} M_{mn}
$$

$$
\eta_{ij}=\frac{\mu_{ij}}{\mu_{00}^{\left(1+\frac{i+j}{2}\right)}}
$$

#### **EPYCON**

# HU INVARIANT MOMENTS

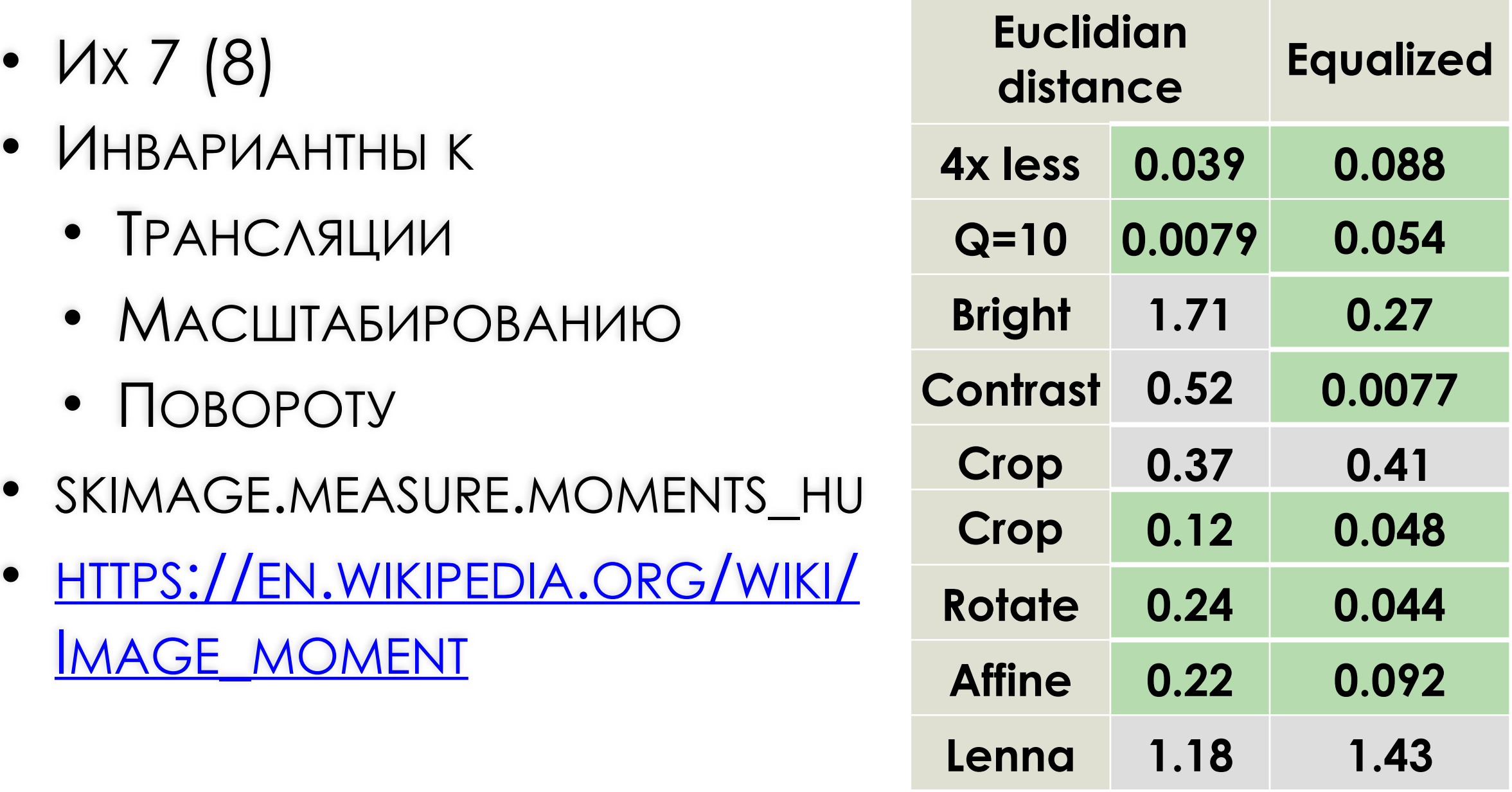

## RADIAL VARIANCE HASH

- ДИСПЕРСИЯ ИНТЕНСИВНОСТИ ВДОЛЬ ОСЕЙ
- ОСИ ПОД УГЛОМ, ПРОХОДЯТ ЧЕРЕЗ ЦЕНТР
- ЕСТЬ РЕАЛИЗАЦИЯ В PHASH

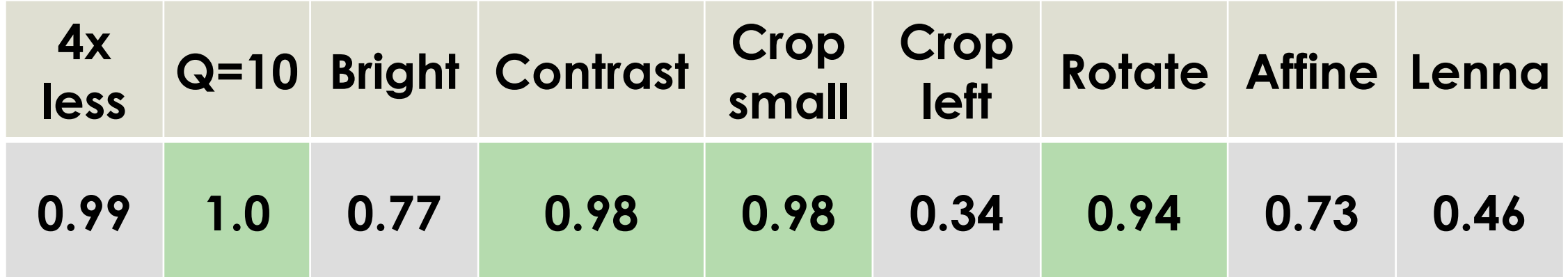

# ИНТЕРЕСНЫЕ ТОЧКИ

- КРАЯ (EDGES)
- УГЛЫ (CORNERS)
- BLOBS
- RIDGES (KOHTYP?)
- РЕГИОНЫ
- ТОЧКИ ХОРОШО
- ДЕСКРИПТОРЫ ЛУЧШЕ
- OPENCV FEATURES2D
- SCIKIT IMAGE SCKIMAGE.FEATURE

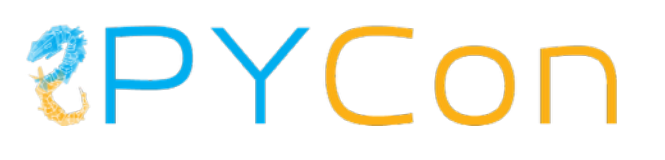

# ИТОГИ

- ПРОБЛЕМА СЛОЖНАЯ
- РЕШЕНИЯ ЕСТЬ
	- $\cdot$   $\bigcap$  POCTЫX HET
- КОМБИНИРУЙТЕ РАЗНЫЕ ПРИЗНАКИ
- ИЗ 7M КАРТИНОК МЫ УБРАЛИ 600К ДУБЛИКАТОВ
	- 20 C3.LARGE EC2 MALUUH 3A CYTKU

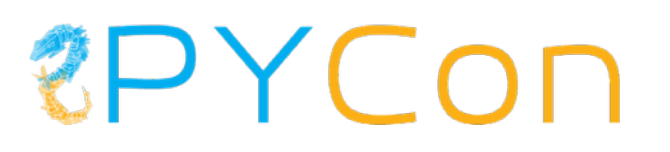

### КОНТАКТЫ

- [HTTP://GITHUB.COM/VENTURA/TALKS](http://github.com/ventura/talks)
- [VIKTOR.DRACHOV@GMAIL.COM](mailto:viktor.Drachov@gmail.com)
- ВНИМАНИЕ, ГОЛОСОВАНИЕ
	- [HTTPS://GITHUB.COM/VENTURA/IMAGE\\_COMPARE](https://github.com/ventura/image_compare)

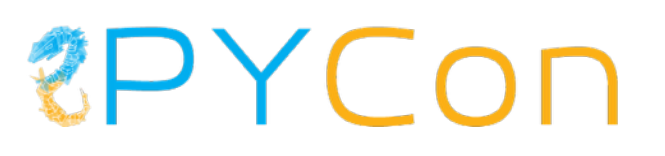